# ONVIF™ PTZ Service Specification

Version 2.2.1 December, 2012

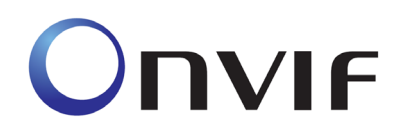

2008-2012 by ONVIF: Open Network Video Interface Forum Inc.. All rights reserved.

Recipients of this document may copy, distribute, publish, or display this document so long as this copyright notice, license and disclaimer are retained with all copies of the document. No license is granted to modify this document.

THIS DOCUMENT IS PROVIDED "AS IS," AND THE CORPORATION AND ITS MEMBERS AND THEIR AFFILIATES, MAKE NO REPRESENTATIONS OR WARRANTIES, EXPRESS OR IMPLIED, INCLUDING BUT NOT LIMITED TO, WARRANTIES OF MERCHANTABILITY, FITNESS FOR A PARTICULAR PURPOSE, NON-INFRINGEMENT, OR TITLE; THAT THE CONTENTS OF THIS DOCUMENT ARE SUITABLE FOR ANY PURPOSE; OR THAT THE IMPLEMENTATION OF SUCH CONTENTS WILL NOT INFRINGE ANY PATENTS, COPYRIGHTS, TRADEMARKS OR OTHER RIGHTS.

IN NO EVENT WILL THE CORPORATION OR ITS MEMBERS OR THEIR AFFILIATES BE LIABLE FOR ANY DIRECT, INDIRECT, SPECIAL, INCIDENTAL, PUNITIVE OR CONSEQUENTIAL DAMAGES, ARISING OUT OF OR RELATING TO ANY USE OR DISTRIBUTION OF THIS DOCUMENT, WHETHER OR NOT (1) THE CORPORATION, MEMBERS OR THEIR AFFILIATES HAVE BEEN ADVISED OF THE POSSIBILITY OF SUCH DAMAGES, OR (2) SUCH DAMAGES WERE REASONABLY FORESEEABLE, AND ARISING OUT OF OR RELATING TO ANY USE OR DISTRIBUTION OF THIS DOCUMENT. THE FOREGOING DISCLAIMER AND LIMITATION ON LIABILITY DO NOT APPLY TO, INVALIDATE, OR LIMIT REPRESENTATIONS AND WARRANTIES MADE BY THE MEMBERS AND THEIR RESPECTIVE AFFILIATES TO THE CORPORATION AND OTHER MEMBERS IN CERTAIN WRITTEN POLICIES OF THE CORPORATION.

# **CONTENTS**

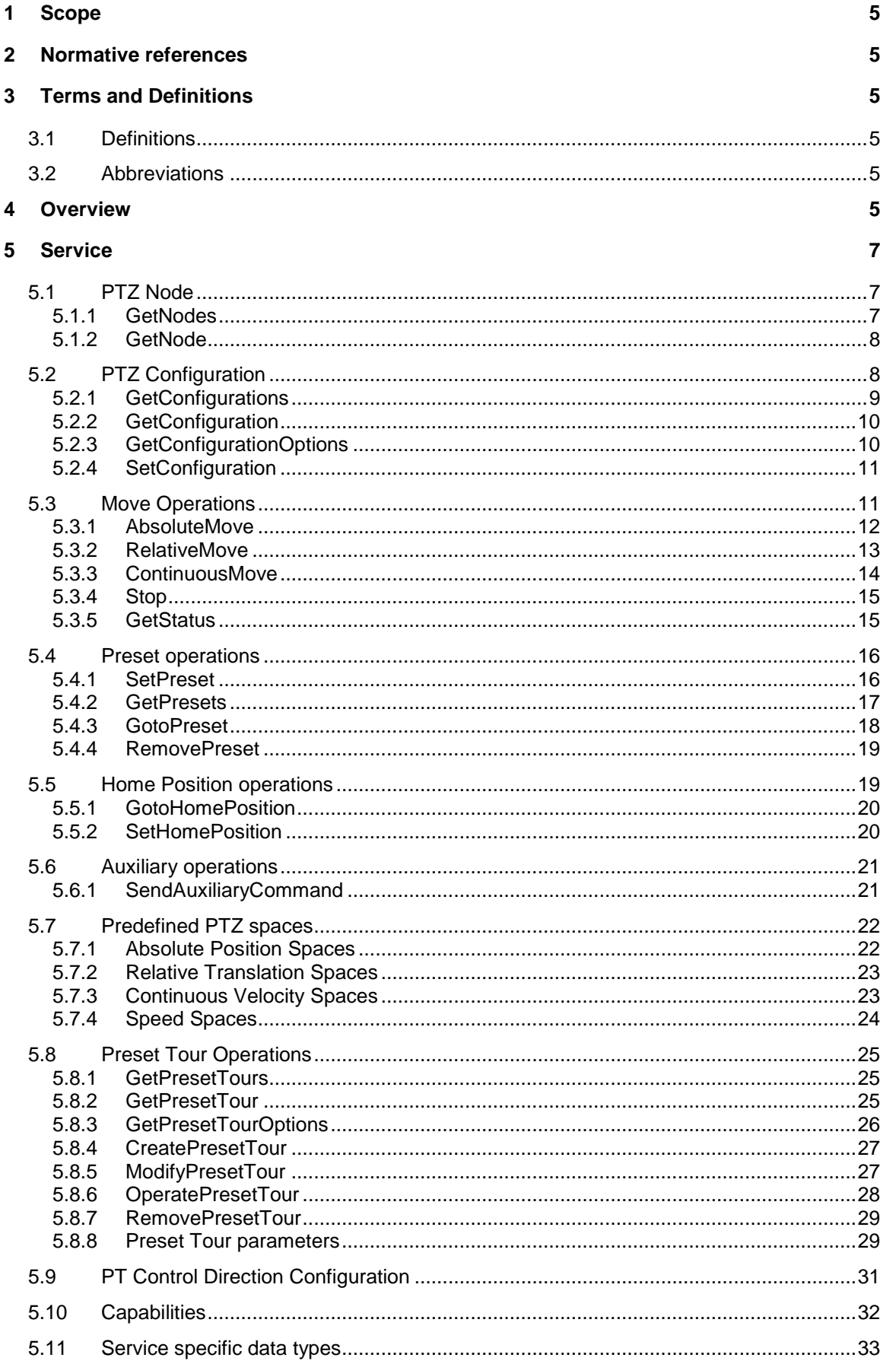

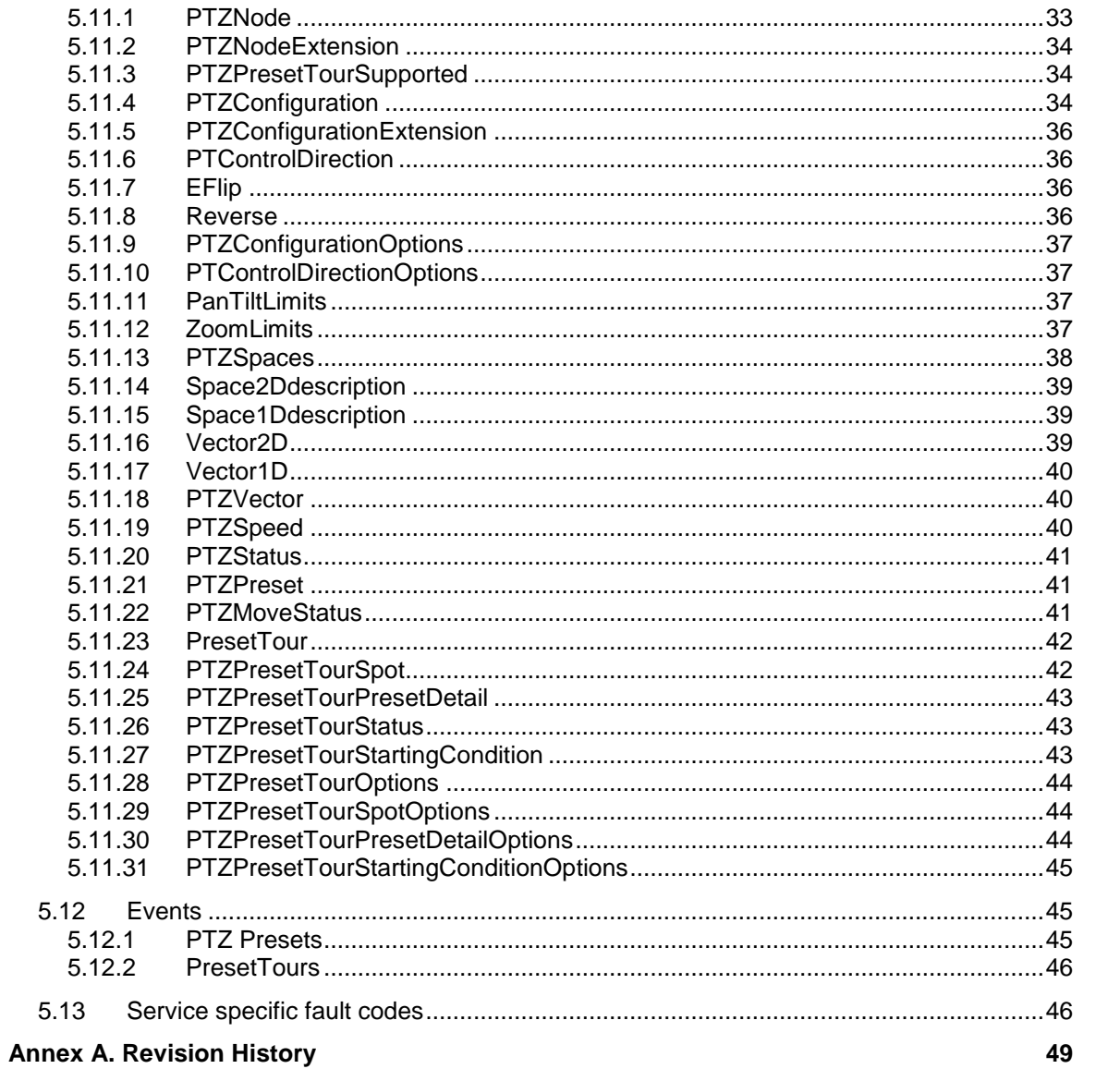

#### <span id="page-4-0"></span>**1 Scope**

This document defines the web service interface for configuration and operation of pan tilt zoom controllers.. Additionally the associated events are defined.

Web service usage is outside of the scope of this document. Please refer to the ONVIF core specification.

#### <span id="page-4-1"></span>**2 Normative references**

ONVIF Core Specification

[<http://www.onvif.org/specs/core/ONVIF-Core-Specification-v220.pdf>](http://www.onvif.org/specs/core/ONVIF-Core-Specification-v220.pdf) ONVIF Media Service Specification [<http://www.onvif.org/specs/srv/media/ONVIF-Media-Service-Spec-v220.pdf>](http://www.onvif.org/specs/srv/media/ONVIF-Media-Service-Spec-v220.pdf) ONVIF PTZ Coordinate Spaces ONVIF PTZ Coordinate Spaces White Paper [<http:/www.onvif.org/Portals/0/documents/whitepapers/ONVIF\\_PTZ\\_coordinate\\_spaces.pdf>](http://www.onvif.org/Portals/0/documents/whitepapers/ONVIF_PTZ_coordinate_spaces.pdf)

#### <span id="page-4-2"></span>**3 Terms and Definitions**

<span id="page-4-3"></span>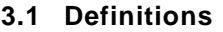

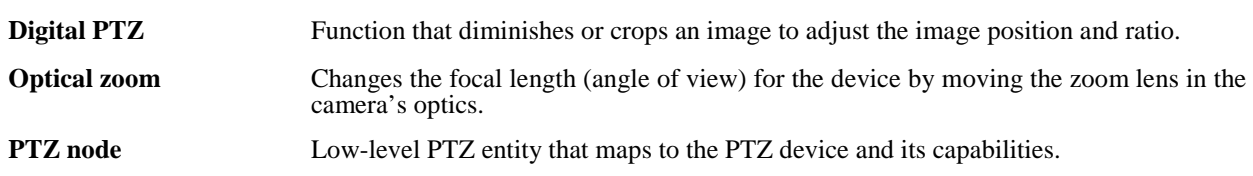

#### <span id="page-4-4"></span>**3.2 Abbreviations**

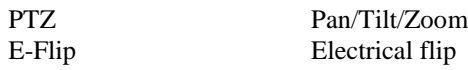

#### <span id="page-4-5"></span>**4 Overview**

The PTZ model groups the possible movements of the PTZ unit into a Pan/Tilt component and into a Zoom component. To steer the PTZ unit, the service provides absolute move, relative move and continuous move operations. Different coordinate systems and units are used to feed these operations.

The PTZ service provides an AbsoluteMove operation to move the PTZ device to an absolute position. The service expects the absolute position as an argument referencing an absolute coordinate system. The speed of the Pan/Tilt movement and the Zoom movement can be specified optionally. Speed values are positive scalars and do not contain any directional information. It is not possible to specify speeds for Pan and Tilt separately without knowledge about the current position. This approach to specifying a desired position generally produces a non-smooth and non-intuitive action.

A RelativeMove operation is introduced by the PTZ service in order to steer the dome relative to the current position, but without the need to know the current position. The operation expects a positional translation as an argument referencing a relative coordinate system. This specification distinguishes between relative and absolute coordinate systems, since there are cases where no absolute coordinate system exists for a well-defined relative coordinate system. An optional speed argument can be added to the RelativeMove operation with the same meaning as for the AbsoluteMove operation.

Finally, the PTZ device can be moved continuously via the ContinuousMove command in a certain direction with a certain speed. Thereby, a velocity vector represents both, the direction and the speed information. The latter is expressed by the length of the vector.

The Pan/Tilt and Zoom coordinates can be uniquely specified by augmenting the coordinates with appropriate space URIs. A space URI uniquely represents the underlying coordinate system. Section [5.7](#page-21-0) defines a standard set of coordinate systems. A PTZ Node shall implement these coordinate systems if the corresponding type of movement is supported by the PTZ Node. In many cases, the Pan/Tilt position is represented by pan and tilt angles in a spherical coordinate system. A digital PTZ, operating on a fixed megapixel camera, may express the camera's viewing direction by a pixel position on a static projection plane. Therefore, different coordinate systems are needed in this case in order to capture the physical or virtual movements of the PTZ device. These and other additional coordinate systems are defined in a separate document, *ONVIF PTZ Coordinate Spaces* white paper. Optionally, the PTZ Node may define its own device specific coordinate systems to enable clients to take advantage of the specific properties of this PTZ Node.

The PTZ Node description retrieved via the GetNode or GetNodes operation contains all coordinate systems supported by a specific PTZ Node. Each coordinate system belongs to one of the following groups:

- AbsolutePanTiltPositionSpace
- RelativePanTiltTranslationSpace
- ContinuousPanTiltVelocitySpace
- PanTiltSpeedSpace
- AbsoluteZoomPositionSpace
- RelativeZoomTranslationSpace
- ContinuousZoomVelocitySpace
- ZoomSpeedSpace

If the PTZ node does not support the coordinate systems of a certain group, the corresponding move operation will not be available for this PTZ node. For instance, if the list does not contain an AbsolutePanTiltPositionSpace, the AbsoluteMove operation shall fail when an absolute Pan/Tilt position is specified. The corresponding command section describes those spaces that are required for a specific move command.

WSDL for this service is specified in [http://www.onvif.org/onvif/ver20/ptz/wsdl/ptz.wsdl.](http://www.onvif.org/onvif/ver20/ptz/wsdl/ptz.wsdl)

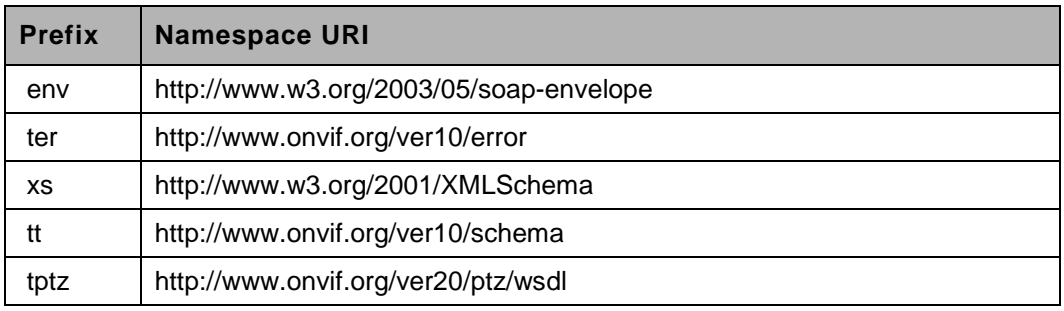

#### **Table 1: Referenced namespaces (with prefix)**

### <span id="page-6-0"></span>**5 Service**

#### <span id="page-6-1"></span>**5.1 PTZ Node**

A PTZ-capable device can have multiple PTZ nodes. The PTZ nodes may represent mechanical PTZ drivers, uploaded PTZ drivers or digital PTZ drivers. PTZ nodes are the lowest level entities in the PTZ control API and reflect the supported PTZ capabilities. The PTZ node is referenced either by its name or by its reference token. The PTZ Service does not provide operations to create or manipulate PTZ nodes.

The following properties shall be provided for all PTZ nodes:

- Token A unique identifier that is used to reference PTZ nodes.
- Name A name given by the installer.
- SupportedPTZSpaces A list of coordinate systems available for the PTZ node. For each Coordinate System, the PTZ node shall specify its allowed range.
- MaximumNumberOfPresets All preset operations shall be available for this PTZ node if one preset is supported.
- HomeSupported A boolean operator specifying the availability of a home position. If set to true, the Home Position Operations shall be available for this PTZ node.
- AuxiliaryCommands A list of supported Auxiliary commands. If the list is not empty, the Auxiliary Operations shall be available for this PTZ node. A device may use auxiliary commands that are described in Core Specification.
- MaximumNumberOfPresetTours Indicates number of preset tours that can be created. Required preset tour operations shall be available for this PTZ Node if one or more preset tour is supported.

#### <span id="page-6-2"></span>**5.1.1 GetNodes**

A PTZ-capable device shall implement this operation and return all PTZ nodes available on the device.

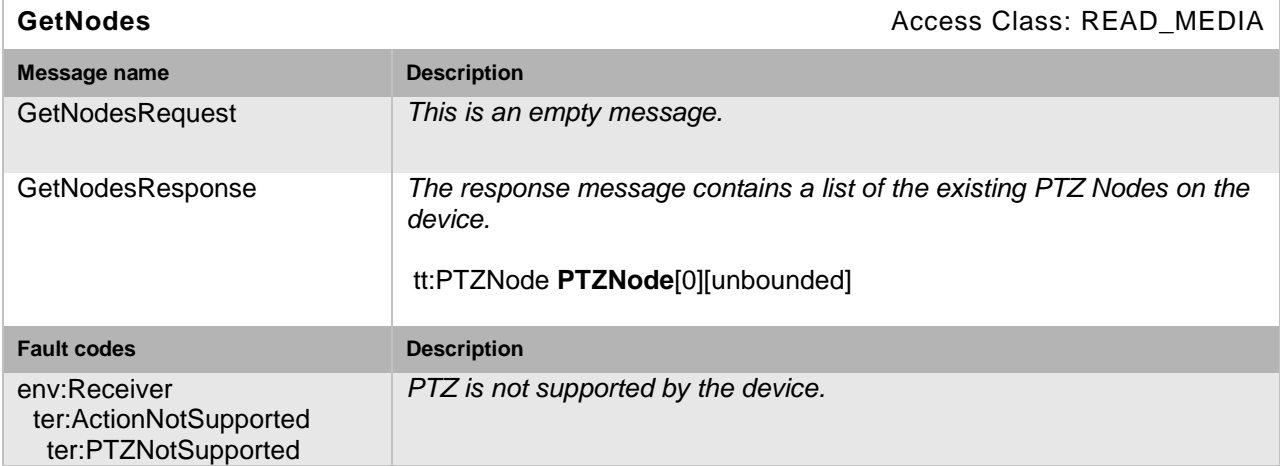

#### **Table 2: GetNodes command**

#### <span id="page-7-0"></span>**5.1.2 GetNode**

A PTZ-capable device shall implement the GetNode operation and return the properties of the requested PTZ node, if it exists. Otherwise, the device shall respond with an appropriate fault message.

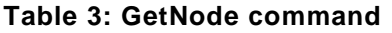

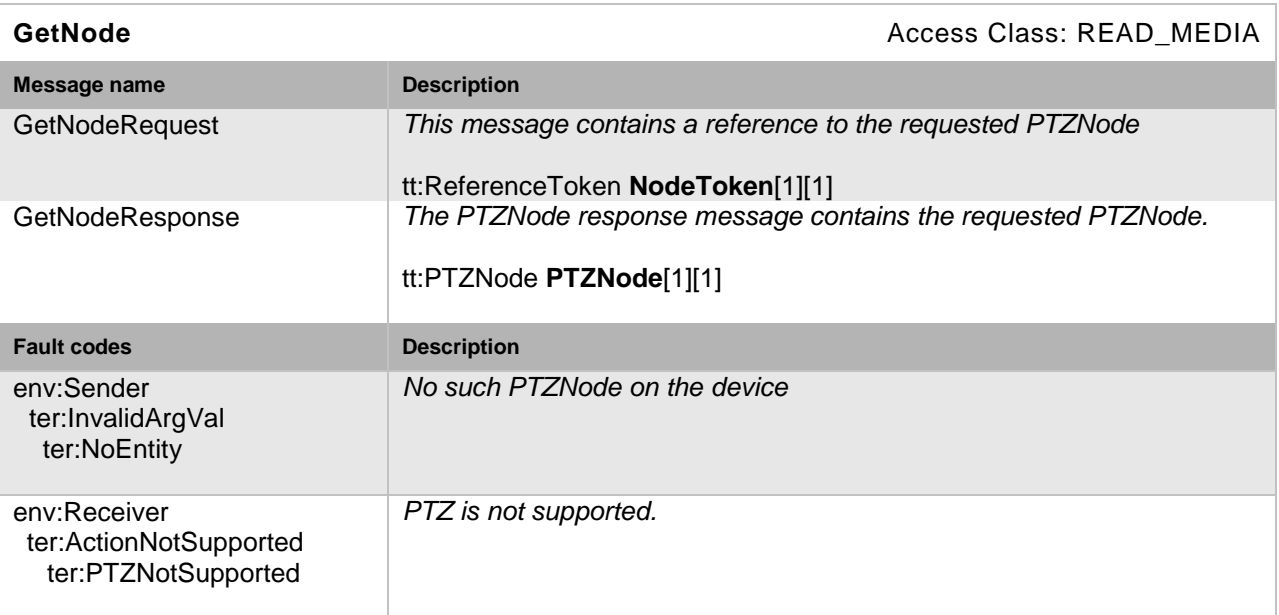

#### <span id="page-7-1"></span>**5.2 PTZ Configuration**

The PTZConfiguration contains a reference to the PTZ node in which it belongs. This reference cannot be changed by a client.

The following elements are part of the PTZ Configuration:

- PTZNodeToken A mandatory reference to the PTZ node that the PTZ Configuration belongs to.
- DefaultAbsolutePanTiltPositionSpace If the PTZ node supports absolute Pan/Tilt movements, it shall specify one Absolute Pan/Tilt Position Space as default.
- DefaultRelativePanTiltTranslationSpace If the PTZ node supports relative Pan/Tilt movements, it shall specify one RelativePan/Tilt Translation Space as default.
- DefaultContinuousPanTiltVelocitySpace If the PTZ node supports continuous Pan/Tilt movements, it shall specify one continuous Pan/Tilt velocity space as default.
- DefaultPanTiltSpeedSpace If the PTZ node supports absolute or relative movements, it shall specify one Pan/Tilt speed space as default.
- DefaultAbsoluteZoomPositionSpace If the PTZ node supports absolute zoom movements, it shall specify one absolute zoom position space as default.
- DefaultRelativeZoomTranslationSpace If the PTZ node supports relative zoom movements, it shall specify one relative zoom translation space as default.
- DefaultContinuousZoomVelocitySpace If the PTZ node supports continuous zoom movements, it shall specify one continuous zoom velocity space as default.
- DefaultPTZSpeed If the PTZ node supports absolute or relative PTZ movements, it shall specify corresponding default Pan/Tilt and Zoom speeds.
- DefaultPTZTimeout If the PTZ node supports continuous movements, it shall specify a default timeout, after which the movement stops.
- PanTiltLimits The Pan/Tilt limits element should be present for a PTZ node that supports an absolute Pan/Tilt. If the element is present it signals the support for configurable Pan/Tilt limits. If limits are enabled, the Pan/Tilt movements shall always stay within the specified range. The Pan/Tilt limits are disabled by setting the limits to –INF or +INF.
- ZoomLimits The zoom limits element should be present for a PTZ node that supports absolute zoom. If the element is present it signals the supports for configurable zoom limits. If limits are enabled the zoom movements shall always stay within the specified range. The Zoom limits are disabled by settings the limits to –INF and +INF.

The default position/translation/velocity spaces are introduced to allow clients sending move requests without the need to specify a certain coordinate system. The default speeds are introduced to control the speed of move requests (absolute, relative, preset), where no explicit speed has been set.

The allowed pan and tilt range for Pan/Tilt limits is defined by a two-dimensional space range that is mapped to a specific absolute Pan/Tilt position space. At least one Pan/Tilt position space is required by the PTZNode to support Pan/Tilt limits. The limits apply to all supported absolute, relative and continuous Pan/Tilt movements. The limits shall be checked within the coordinate system for which the limits have been specified. That means that even if movements are specified in a different coordinate system, the requested movements shall be transformed to the coordinate system of the limits where the limits can be checked. When a relative or continuous movements is specified, which would leave the specified limits, the PTZ unit has to move along the specified limits. The Zoom Limits have to be interpreted accordingly.

#### <span id="page-8-0"></span>**5.2.1 GetConfigurations**

A PTZ-capable device shall return all available PTZConfigurations through the GetConfigurations operation.

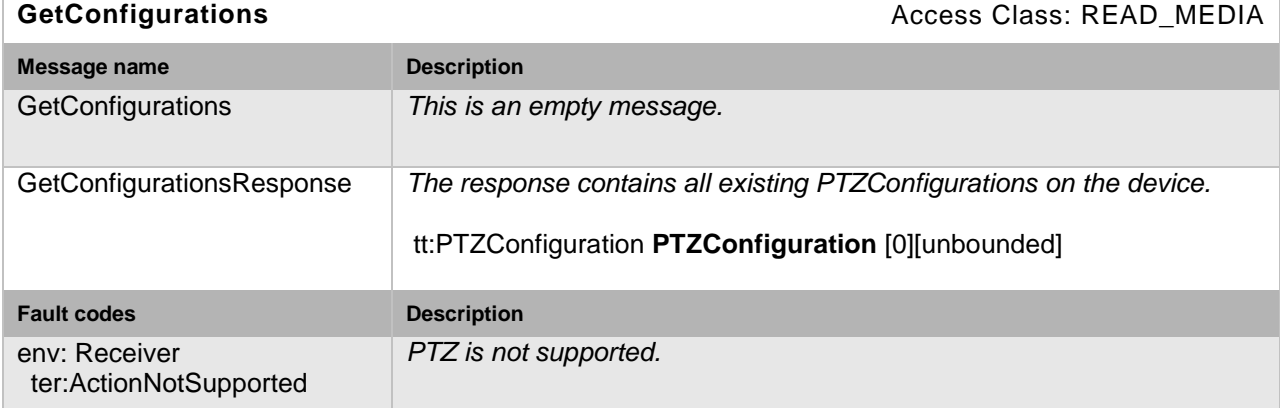

#### **Table 4: GetConfigurations command**

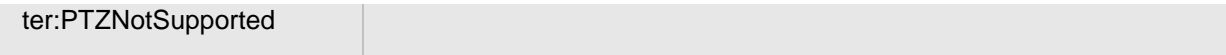

### <span id="page-9-0"></span>**5.2.2 GetConfiguration**

A PTZ-capable device shall return the requested PTZ configuration, if it exists, through the GetConfiguration operation.

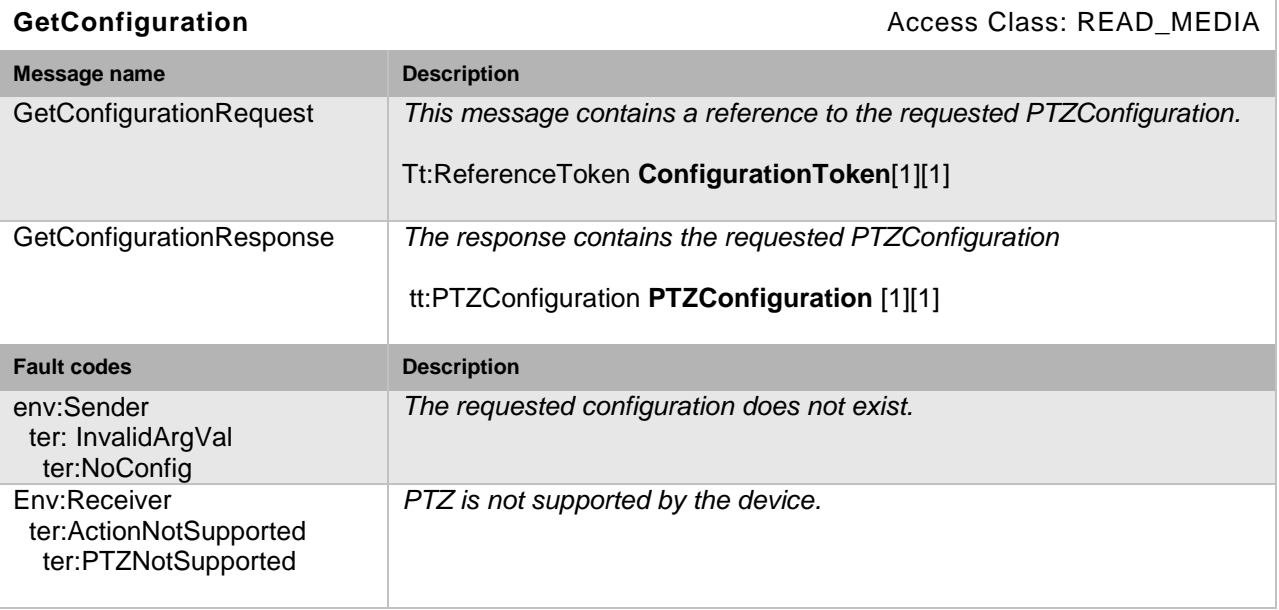

#### **Table 5: GetConfiguration command**

#### <span id="page-9-1"></span>**5.2.3 GetConfigurationOptions**

A PTZ-capable device shall implement the GetConfigurationOptions operation. It returns the list of supported coordinate systems including their range limitations. Therefore, the options MAY differ depending on whether the PTZ configuration is assigned to a profile(see ONVIF Media Service Specification) containing a VideoSourceConfiguration. In that case, the options may additionally contain coordinate systems referring to the image coordinate system described by the VideoSourceConfiguration. Each listed coordinate system belongs to one of the groups listed in Section [4.](#page-4-5) If the PTZ node supports continuous movements, it shall return a timeout range within which timeouts are accepted by the PTZ node.

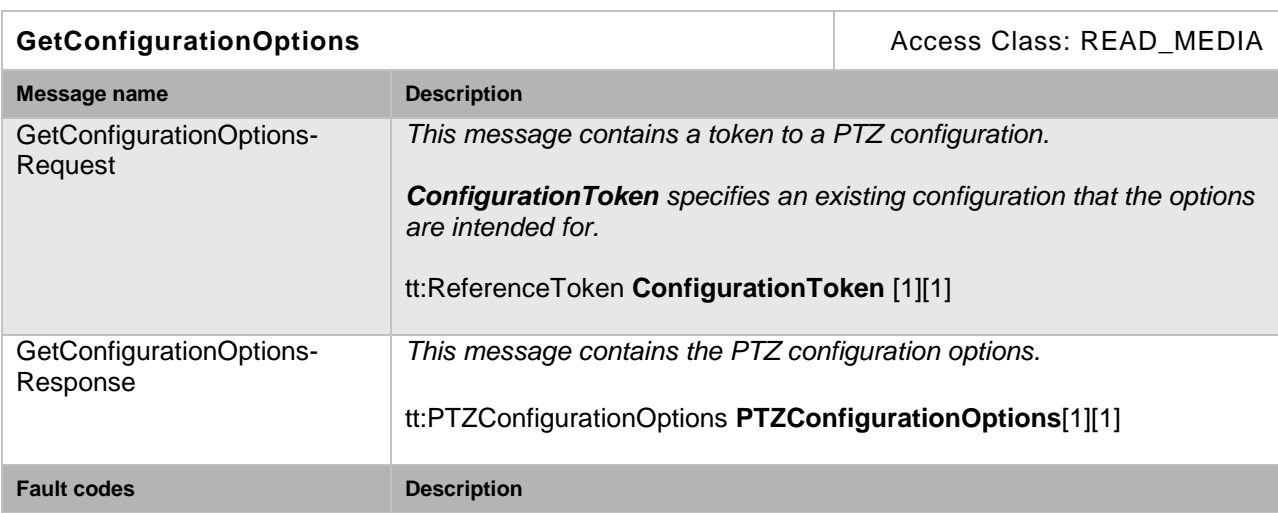

#### **Table 6: GetConfigurationOptions command**

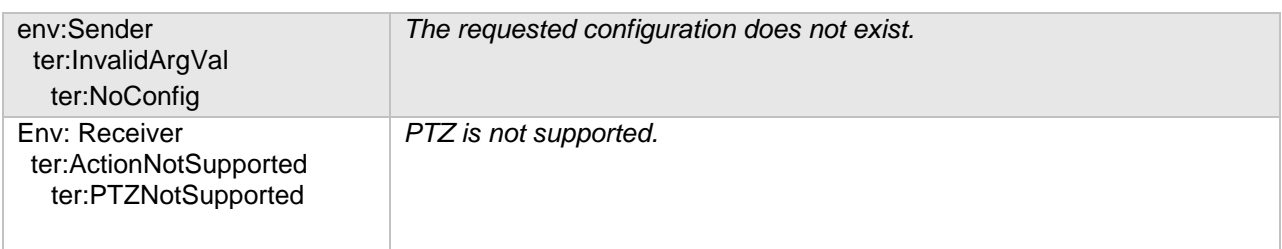

#### <span id="page-10-0"></span>**5.2.4 SetConfiguration**

A PTZ-capable device shall implement the SetConfiguration operation. The ForcePersistence flag indicates if the changes remain after reboot of the device.

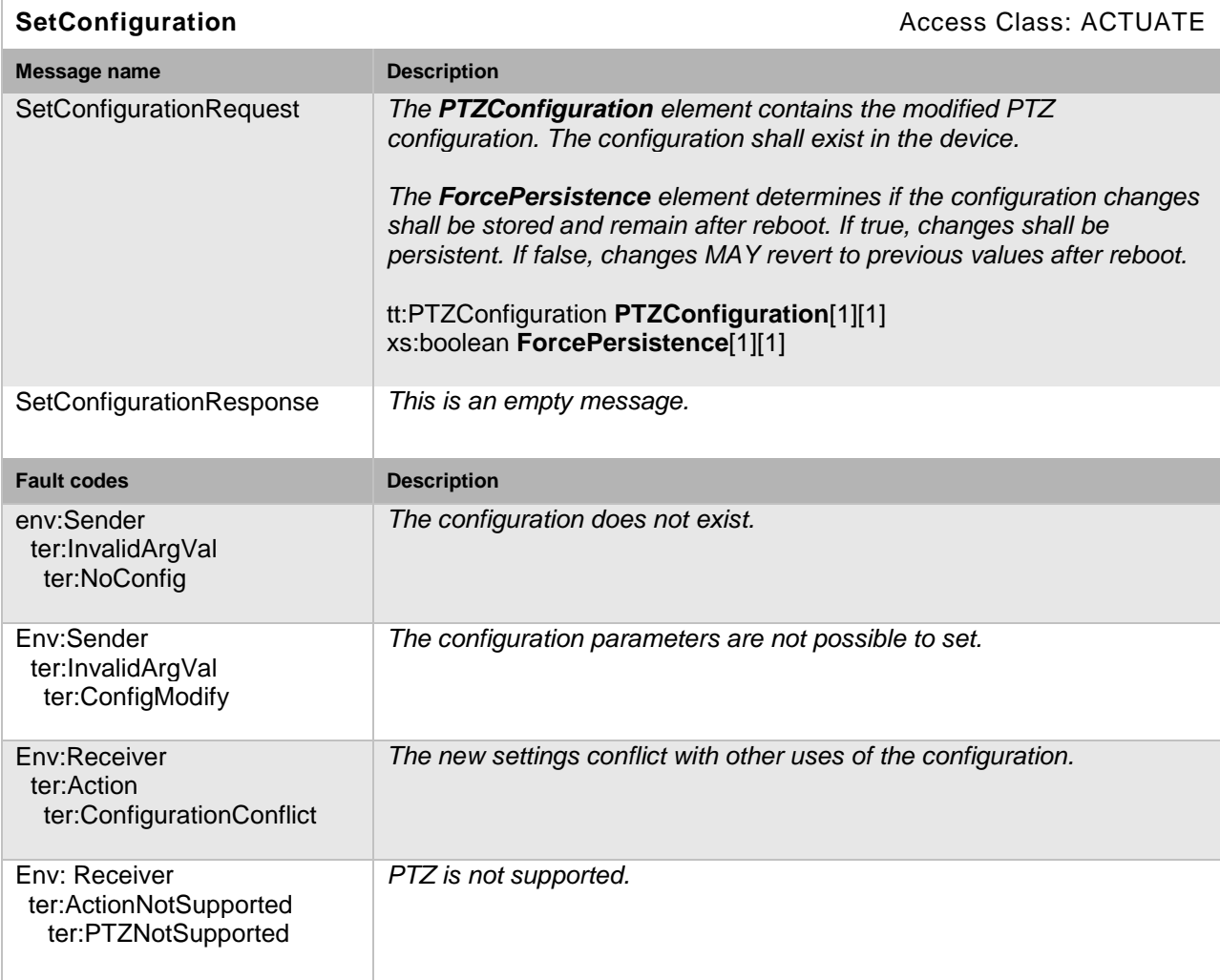

#### **Table 7: SetConfiguration command**

#### <span id="page-10-1"></span>**5.3 Move Operations**

This section describes three operations to move the PTZ unit absolutely, relatively or continuously. All operations require a *ProfileToken* referencing a Media Profile including a PTZConfiguration.

All move commands are non-blocking, meaning they do not wait until the requested move operation has finished. The last move operation can be overwritten by sending another move request.

#### <span id="page-11-0"></span>**5.3.1 AbsoluteMove**

If a PTZ node supports absolute Pan/Tilt or absolute Zoom movements, it shall support the AbsoluteMove operation. The position argument of this command specifies the absolute position to which the PTZ unit moves. It splits into an optional Pan/Tilt element and an optional Zoom element. If the Pan/Tilt position is omitted, the current Pan/Tilt movement shall NOT be affected by this command. The same holds for the zoom position.

The spaces referenced within the position shall be absolute position spaces supported by the PTZ node. If the space information is omitted, the corresponding default spaces of the PTZ configuration, a part of the specified Media Profile, is used. A device may support absolute Pan/Tilt movements, absolute Zoom movements or no absolute movements by providing only absolute position spaces for the supported cases.

An existing Speed argument overrides the DefaultSpeed of the corresponding PTZ configuration during movement to the requested position. If spaces are referenced within the Speed argument, they shall be Speed Spaces supported by the PTZ Node.

The operation shall fail if the requested absolute position is not reachable.

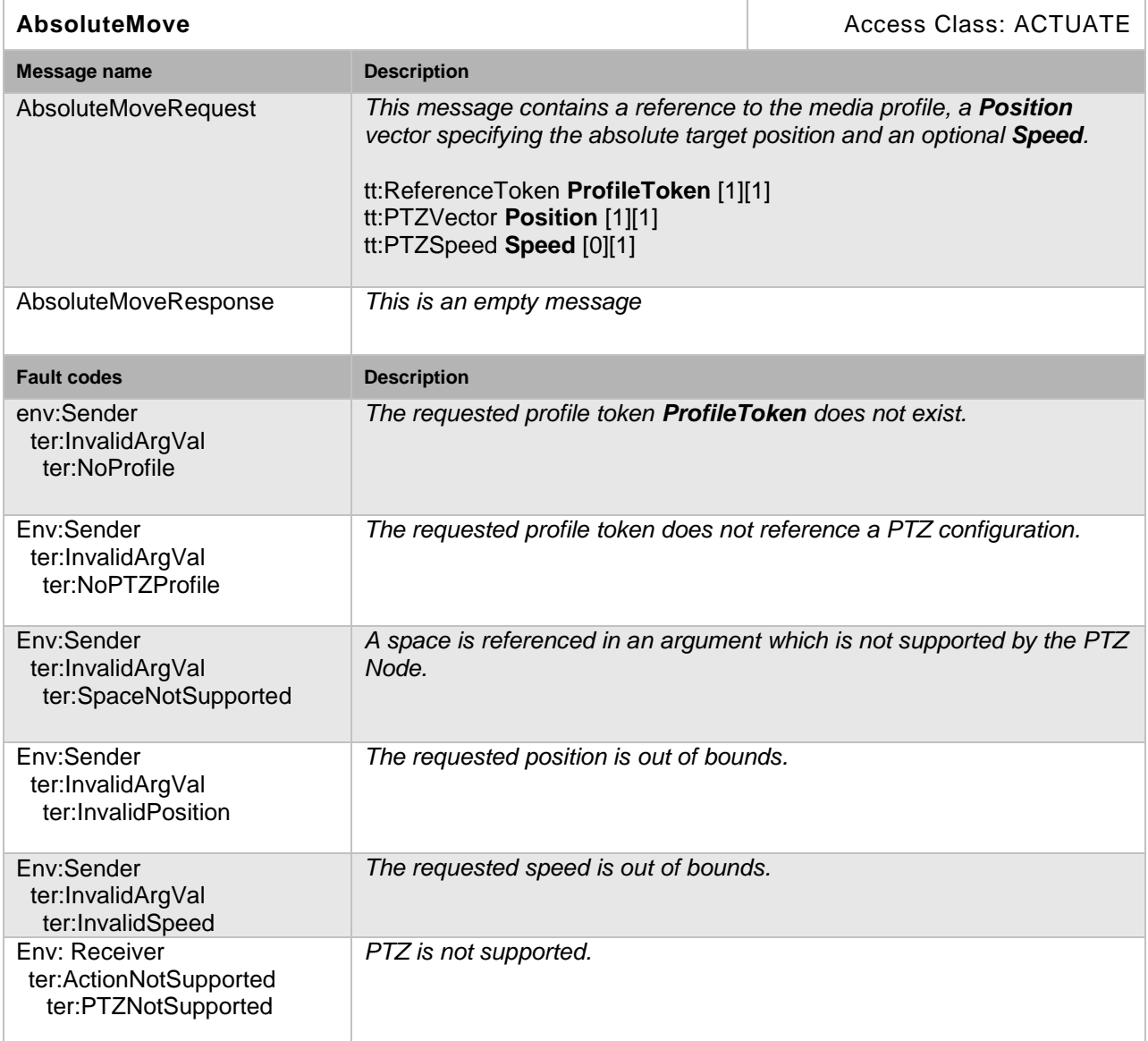

#### **Table 8: AbsoluteMove command**

#### <span id="page-12-0"></span>**5.3.2 RelativeMove**

If a PTZ node supports relative Pan/Tilt or relative Zoom movements, then it shall support the RelativeMove operation. The translation argument of this operation specifies the difference from the current position to the position to which the PTZ device is instructed to move. The operation is split into an optional Pan/Tilt element and an optional Zoom element. If the Pan/Tilt element is omitted, the current Pan/Tilt movement shall NOT be affected by this command. The same holds for the zoom element.

The spaces referenced within the translation element shall be translation spaces supported by the PTZ node. If the space information is omitted for the translation argument, the corresponding default spaces of the PTZ configuration, which is part of the specified Media Profile, is used. A device may support relative Pan/Tilt movements, relative Zoom movements or no relative movements by providing only translation spaces for the supported cases.

An existing speed argument overrides the DefaultSpeed of the corresponding PTZ configuration during movement by the requested translation. If spaces are referenced within the speed argument, they shall be speed spaces supported by the PTZ node.

The command can be used to stop the PTZ unit at its current position by sending zero values for Pan/Tilt and Zoom. Stopping shall have the very same effect independent of the relative space referenced.

If the requested translation leads to an absolute position which cannot be reached, the PTZ Node shall move to a reachable position along the border of valid positions.

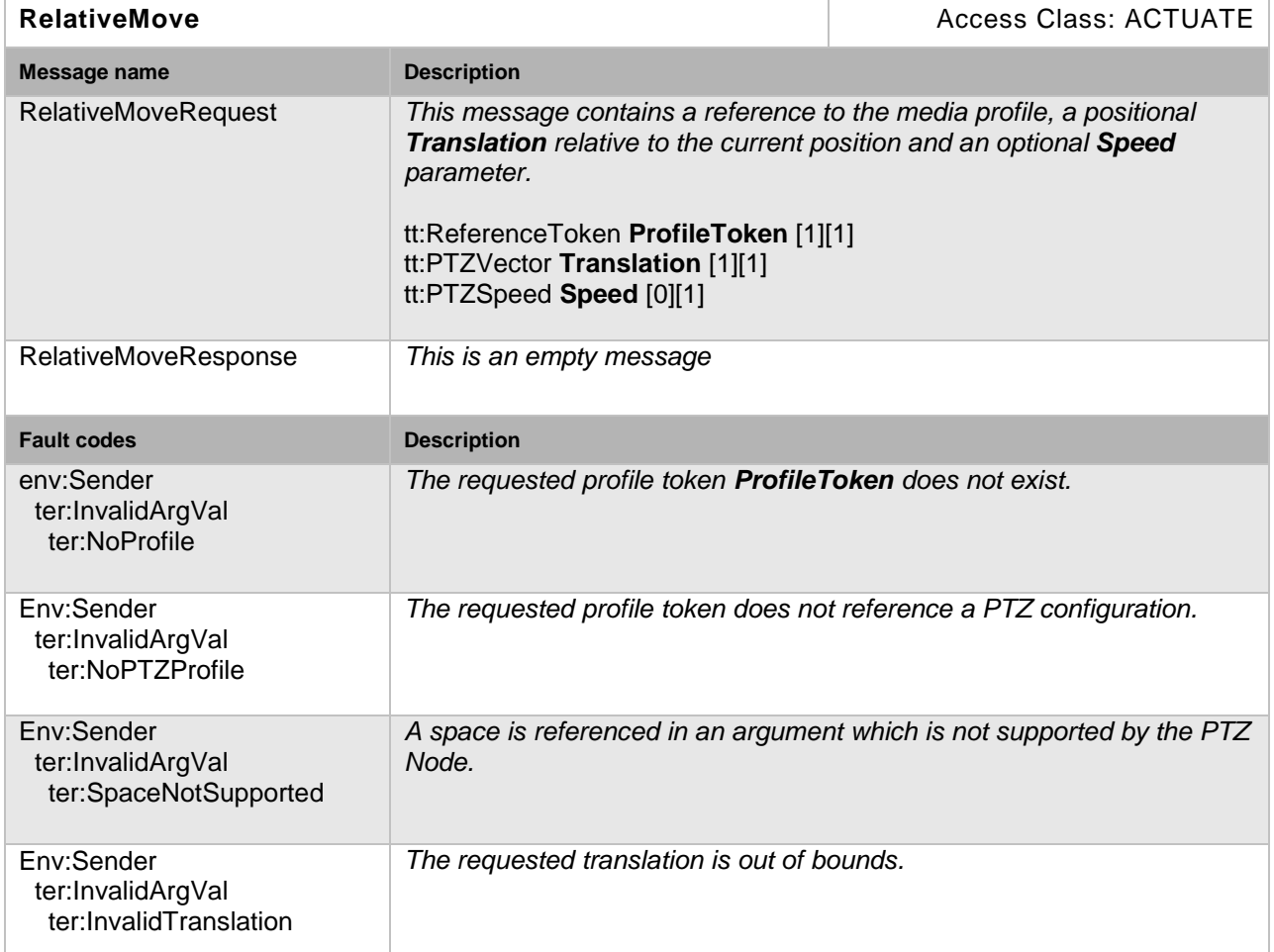

#### **Table 9: RelativeMove command**

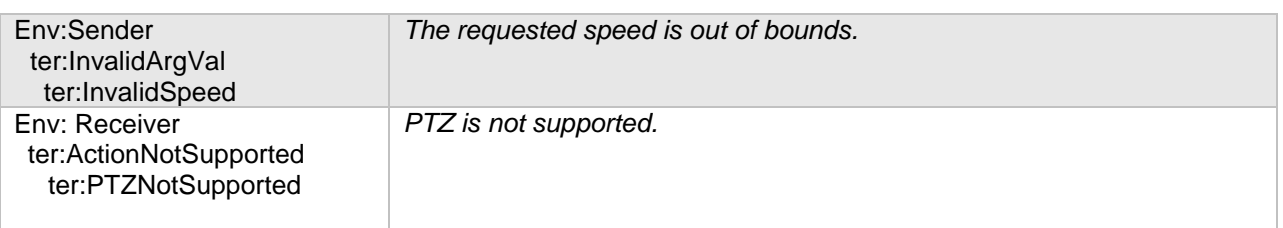

#### <span id="page-13-0"></span>**5.3.3 ContinuousMove**

A PTZ-capable device shall support continuous movements. The velocity argument of this command specifies a signed speed value for the Pan, Tilt and Zoom. The combined Pan/Tilt element is optional and the Zoom element itself is optional. If the Pan/Tilt element is omitted, the current Pan/Tilt movement shall NOT be affected by this command. The same holds for the Zoom element. The spaces referenced within the velocity element shall be velocity spaces supported by the PTZ Node. If the space information is omitted for the velocity argument, the corresponding default spaces of the PTZ configuration belonging to the specified Media Profile is used. A device MAY support continuous Pan/Tilt movements and/or continuous Zoom movements by providing only velocity spaces for the supported cases.

An existing timeout argument overrides the DefaultPTZTimeout parameter of the corresponding PTZ configuration for this Move operation. The timeout parameter specifies how long the PTZ node continues to move.

The command can be used to stop the PTZ device at its current position by sending zero values for the Pan/Tilt and Zoom parameters. Stopping shall have the same effect independent of the velocity space referenced. This command has the same effect on a continuous move as the stop command specified in Section [5.3.4.](#page-14-0)

If the requested velocity leads to absolute positions which cannot be reached, the PTZ node shall move to a reachable position along the border of its range. A typical application of the continuous move operation is controlling PTZ via joystick.

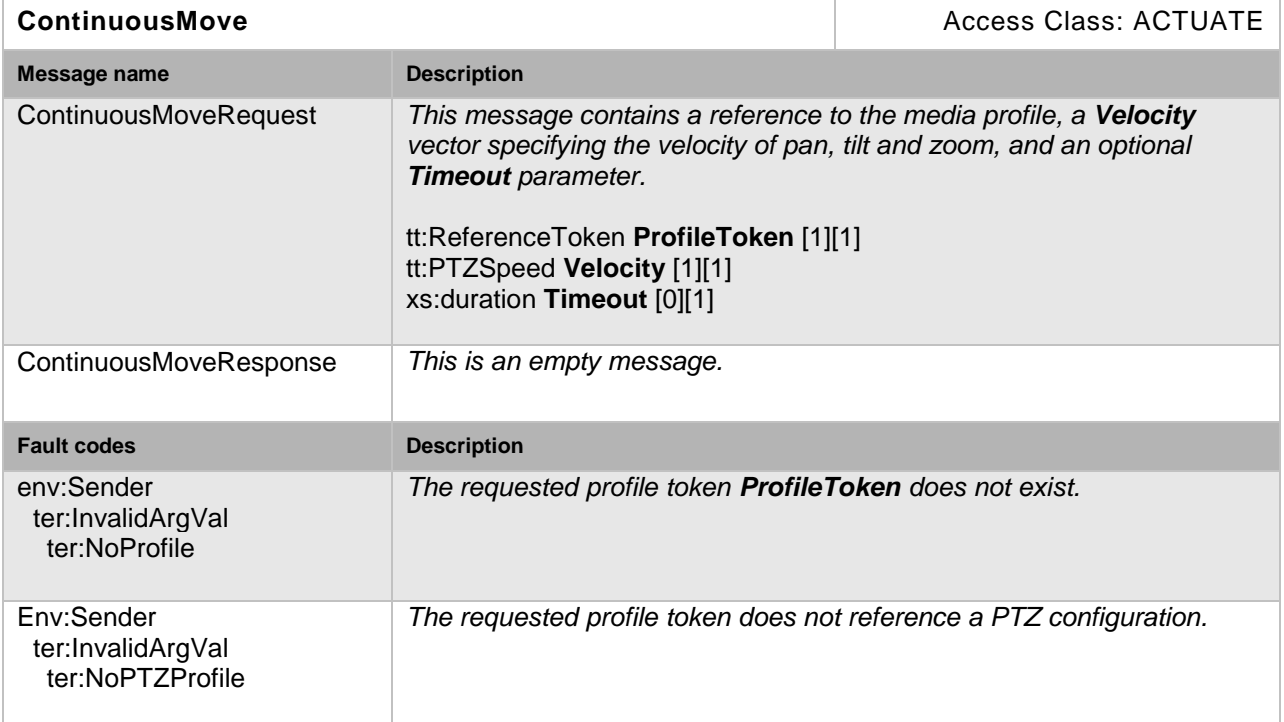

#### **Table 10: ContinuousMove command**

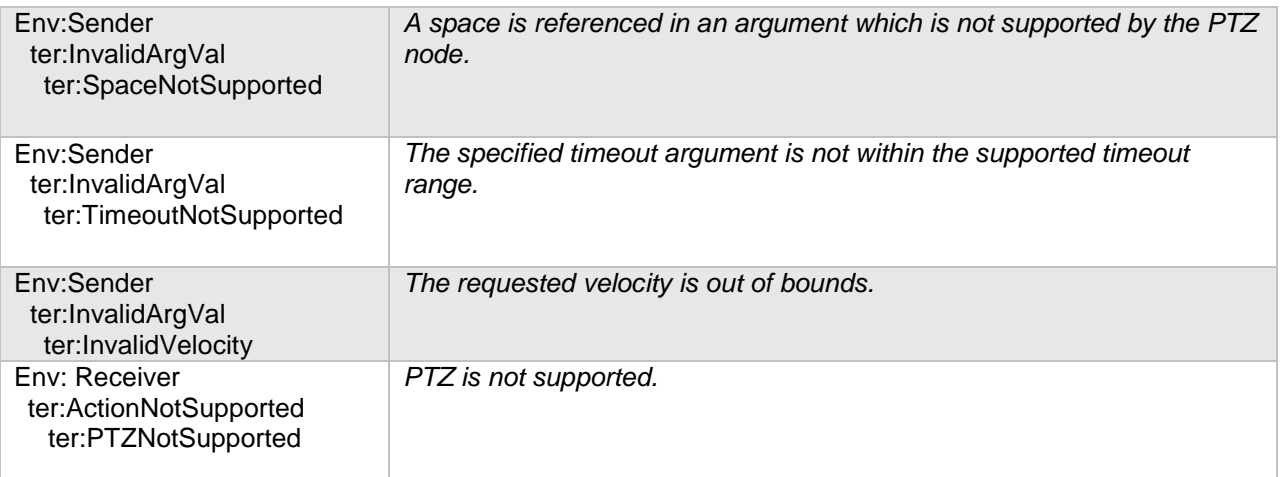

#### <span id="page-14-0"></span>**5.3.4 Stop**

A PTZ-capable device shall support the stop operation. If no stop filter arguments are present, this command stops all ongoing pan, tilt and zoom movements. The stop operation can be filtered to stop a specific movement by setting the corresponding stop argument.

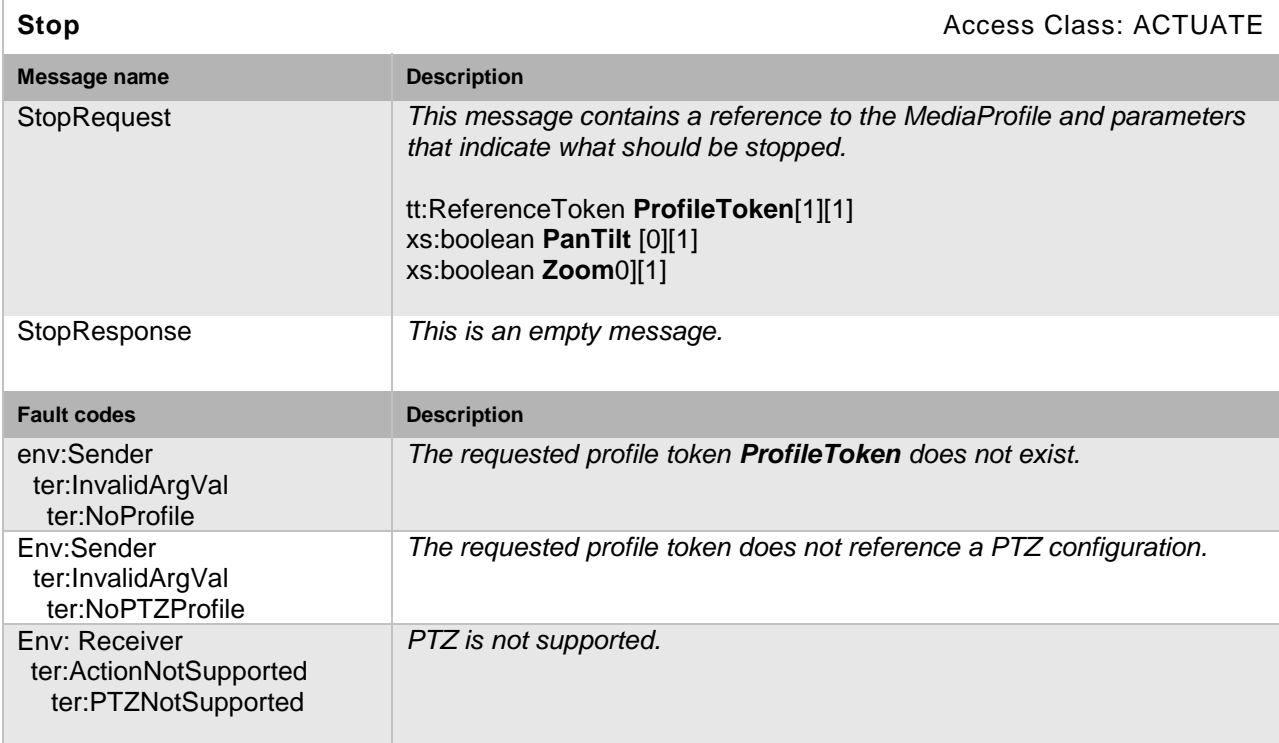

#### **Table 11: Stop (PTZ) command**

#### <span id="page-14-1"></span>**5.3.5 GetStatus**

A PTZ-capable device shall be able to report its PTZ status through the GetStatus command. The PTZ status contains the following information:

• Position (optional) – Specifies the absolute position of the PTZ unit together with the space references. The default absolute spaces of the corresponding PTZ configuration shall be referenced within the position element.

- MoveStatus (optional) Indicates if the Pan/Tilt/Zoom device unit is currently moving, idle or in an unknown state.
- Error (optional) States a current PTZ error.
- UTC Time Specifies the UTC time when this status was generated.

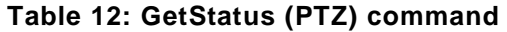

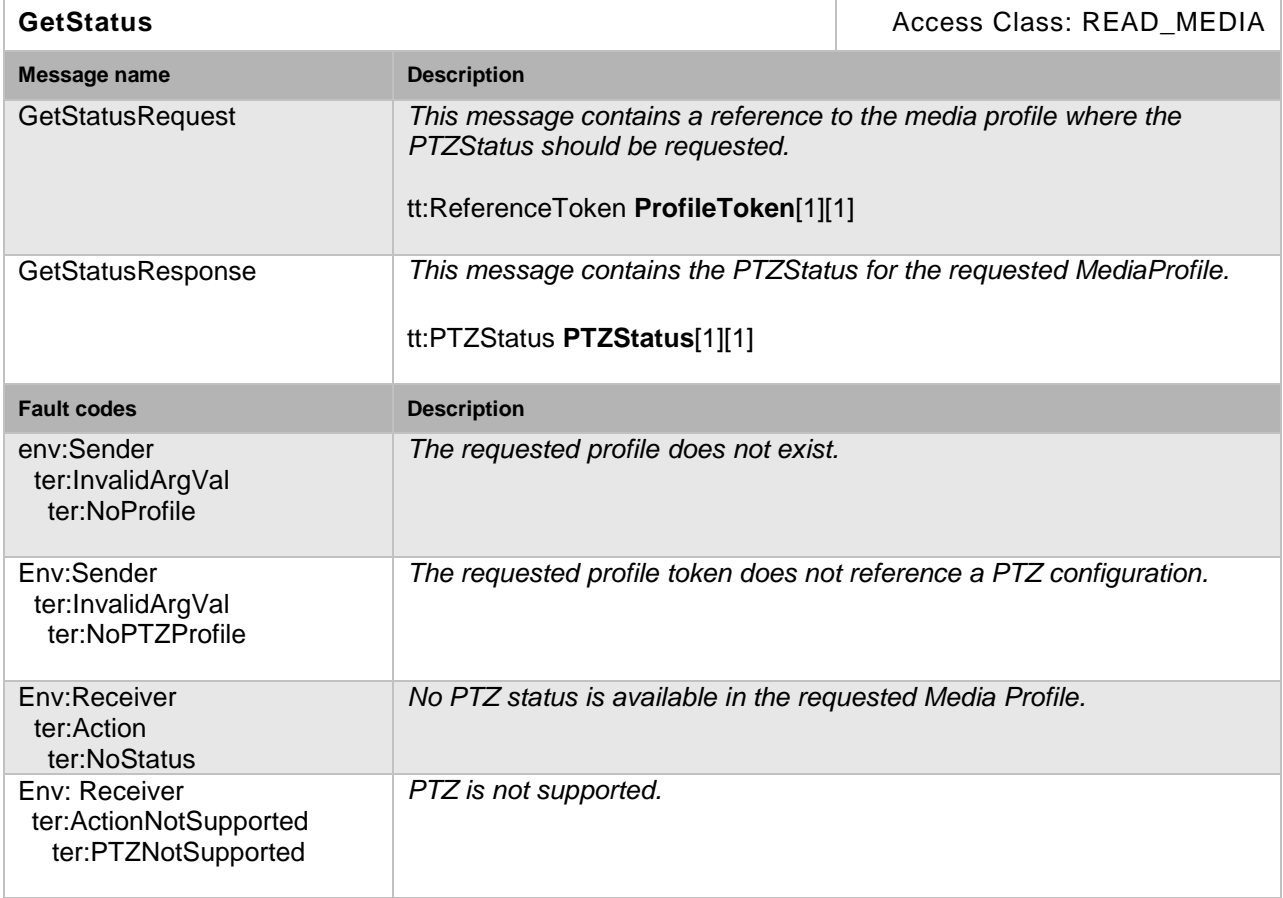

#### <span id="page-15-0"></span>**5.4 Preset operations**

This section describes operations that manage the presets of a PTZ node. These operations shall be implemented for PTZ nodes supporting presets. All operations require a *ProfileToken*  referencing a Media Profile including a PTZConfiguration.

#### <span id="page-15-1"></span>**5.4.1 SetPreset**

The SetPreset command saves the *current* device position parameters so that the device can move to the saved preset position through the GotoPreset operation.

In order to create a new preset, the SetPresetRequest contains no PresetToken. If creation is successful, the response contains the PresetToken which uniquely identifies the preset. An existing preset can be overwritten by specifying the PresetToken of the corresponding preset. In both cases (overwriting or creation) an optional PresetName can be specified. The operation fails if the PTZ device is moving during the SetPreset operation.

The device MAY internally save additional states such as imaging properties in the PTZ preset which then should be recalled in the GotoPreset operation. A device shall accept a valid SetPresetRequests that does not include the optional element PresetName.

If the PresetName is included in a SetPresetRequests call, then the device may require the PresetName to be unique. If a device rejects a SetPresetRequests because the device requires the PresetName to be unique, then it shall respond with the error message ter:PresetExist.

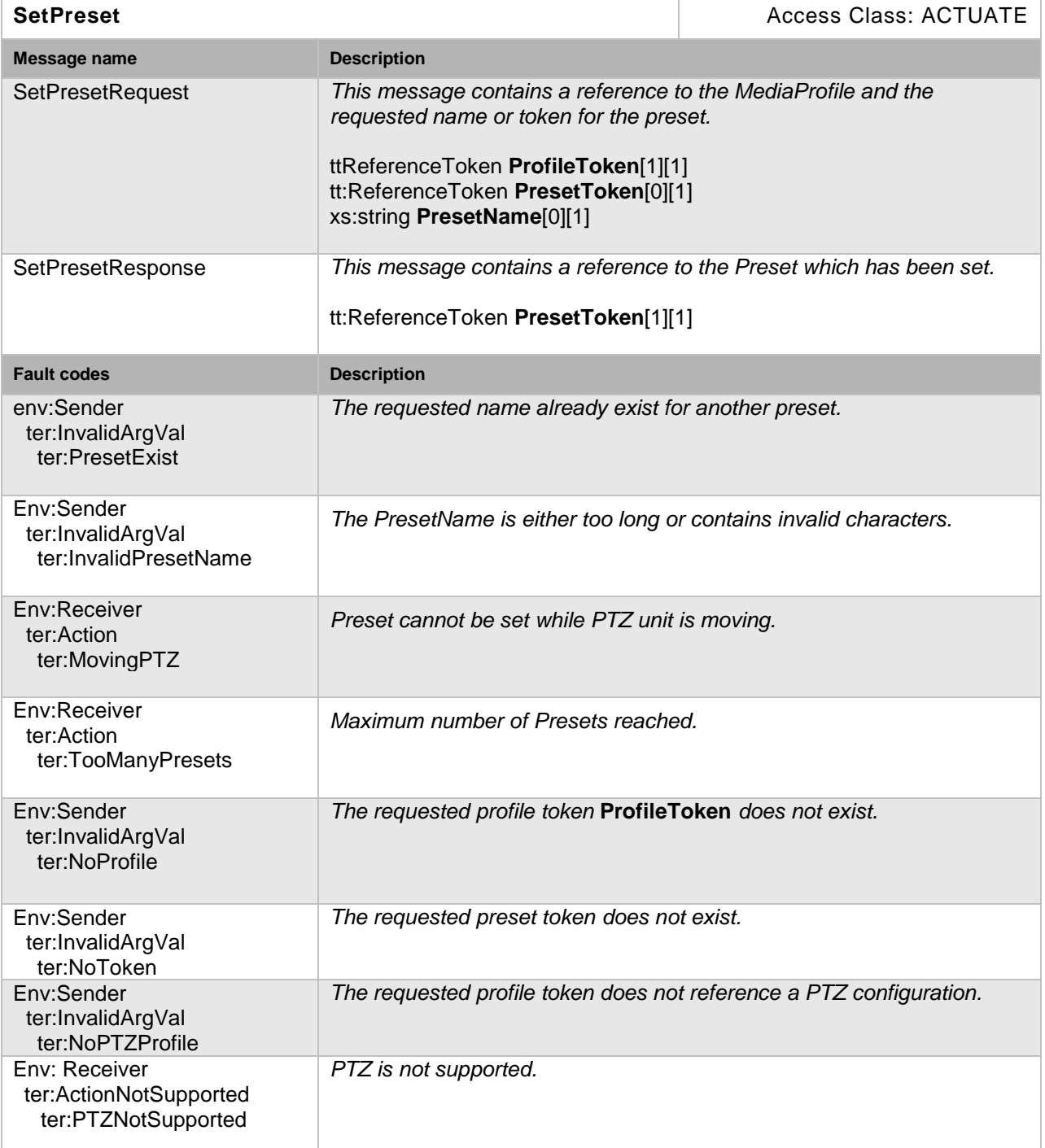

#### **Table 13: SetPreset command**

#### <span id="page-16-0"></span>**5.4.2 GetPresets**

The GetPresets operation returns the saved presets consisting of the following elements:

• Token – A unique identifier to reference the preset.

- Name An optional mnemonic name.
- PTZ Position An optional absolute position. If the PTZ node supports absolute Pan/Tilt position spaces, the Pan/Tilt position shall be specified. If the PTZ node supports absolute zoom position spaces, the zoom position shall be specified.

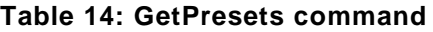

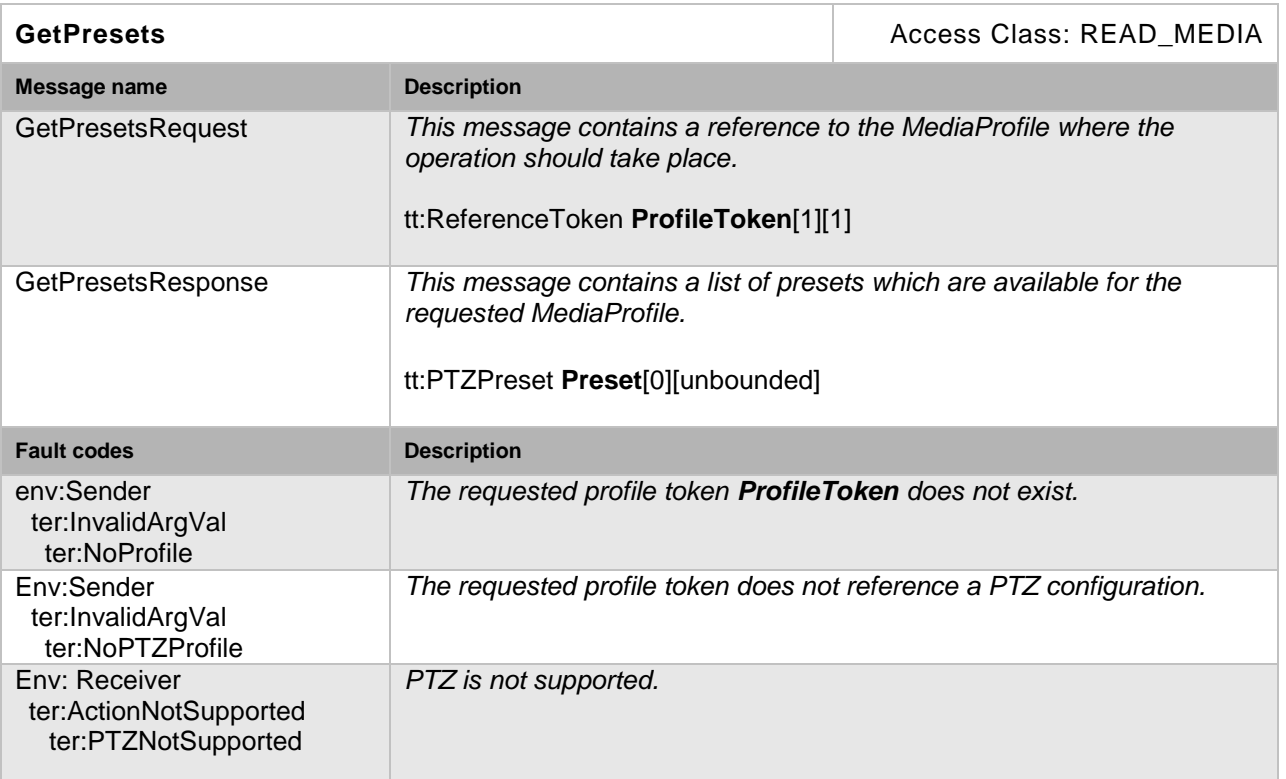

#### <span id="page-17-0"></span>**5.4.3 GotoPreset**

The GotoPreset operation recalls a previously set preset. If the speed parameter is omitted, the default speed of the corresponding PTZ configuration shall be used. The speed parameter can only be specified when speed spaces are available for the PTZ node. The GotoPreset command is a non-blocking operation and can be interrupted by other move commands.

#### **Table 15: GotoPreset command**

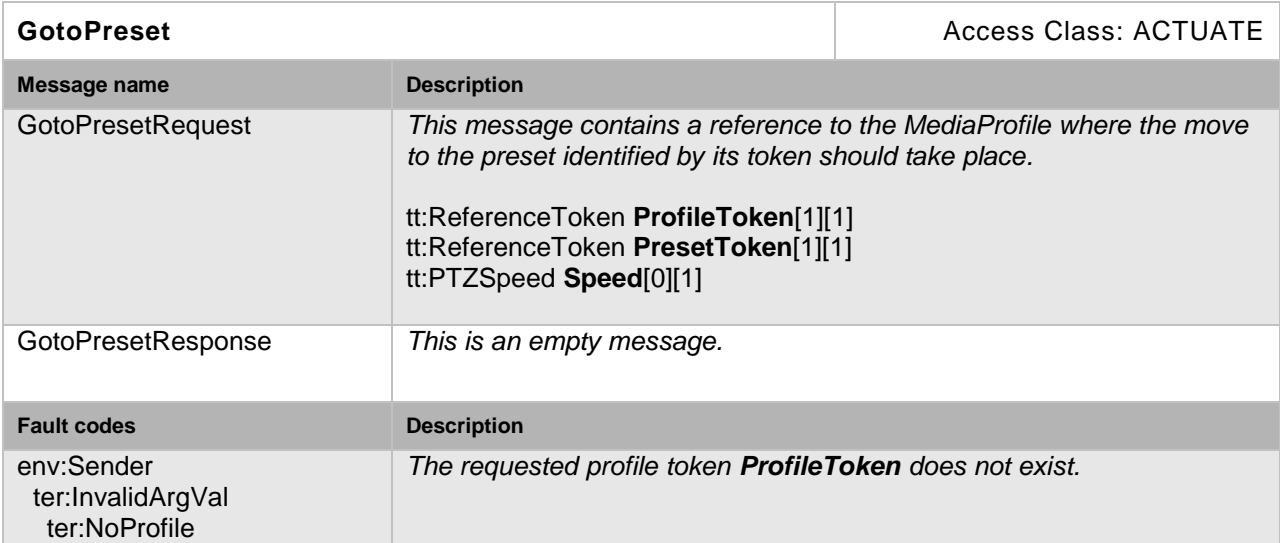

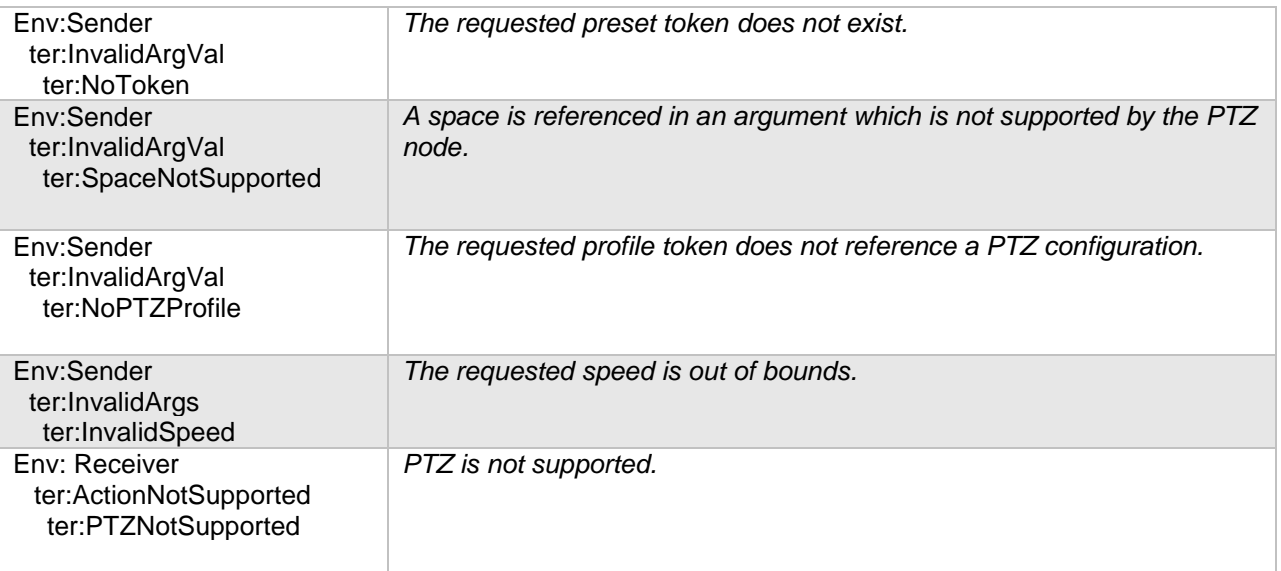

#### <span id="page-18-0"></span>**5.4.4 RemovePreset**

The RemovePreset operation removes a previously set preset.

#### **Table 16: RemovePreset command**

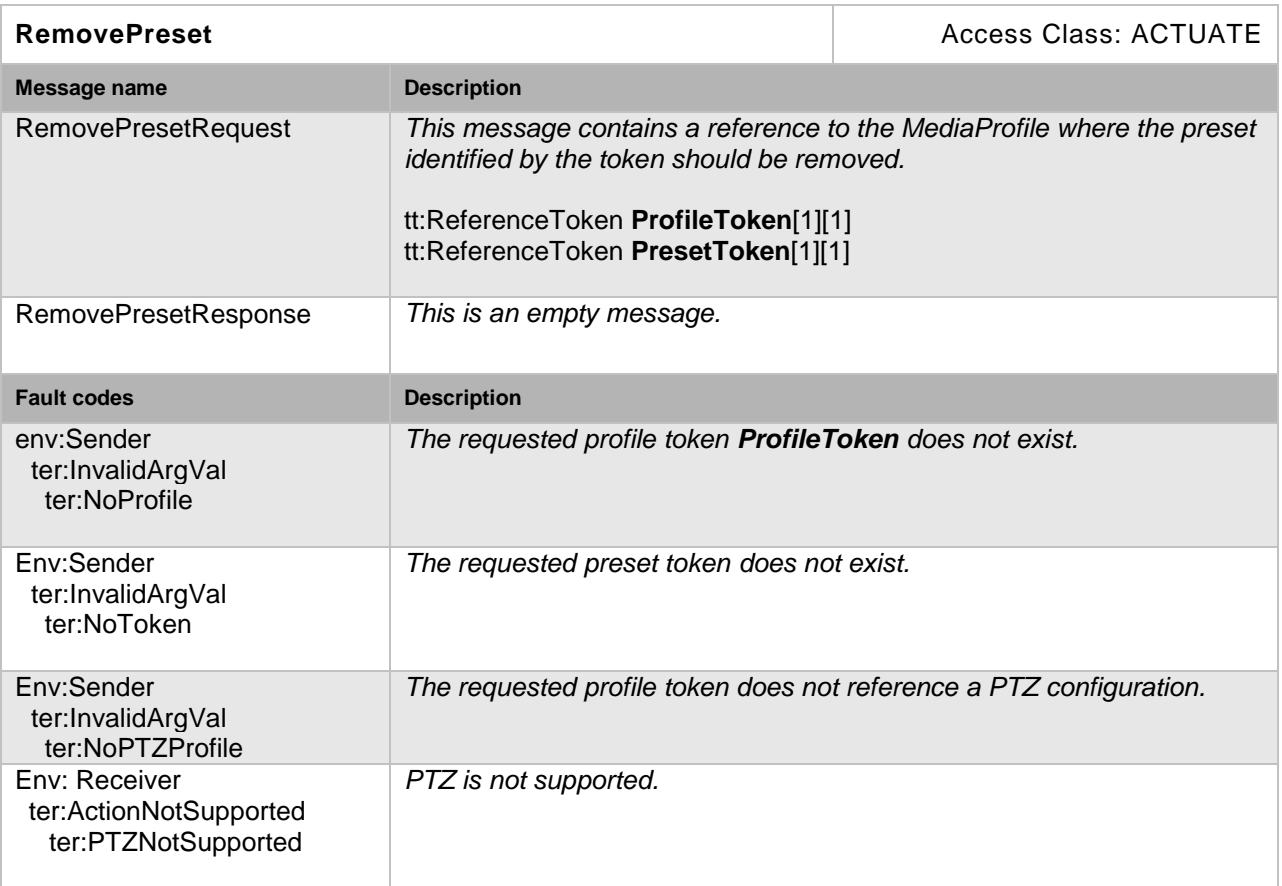

#### <span id="page-18-1"></span>**5.5 Home Position operations**

This section describes operations used to manage the home position of a PTZ node. These operations shall be implemented for PTZ nodes supporting home positions. All operations require a *ProfileToken* referencing a Media Profile including a PTZConfiguration.

The "home" position MAY be set by the SetHome operation or is a fix position of the PTZ unit.

#### <span id="page-19-0"></span>**5.5.1 GotoHomePosition**

This operation moves the PTZ unit to its home position. If the speed parameter is omitted, the default speed of the corresponding PTZ configuration shall be used. The speed parameter can only be specified when speed spaces are available for the PTZ node.The command is non-blocking and can be interrupted by other move commands.

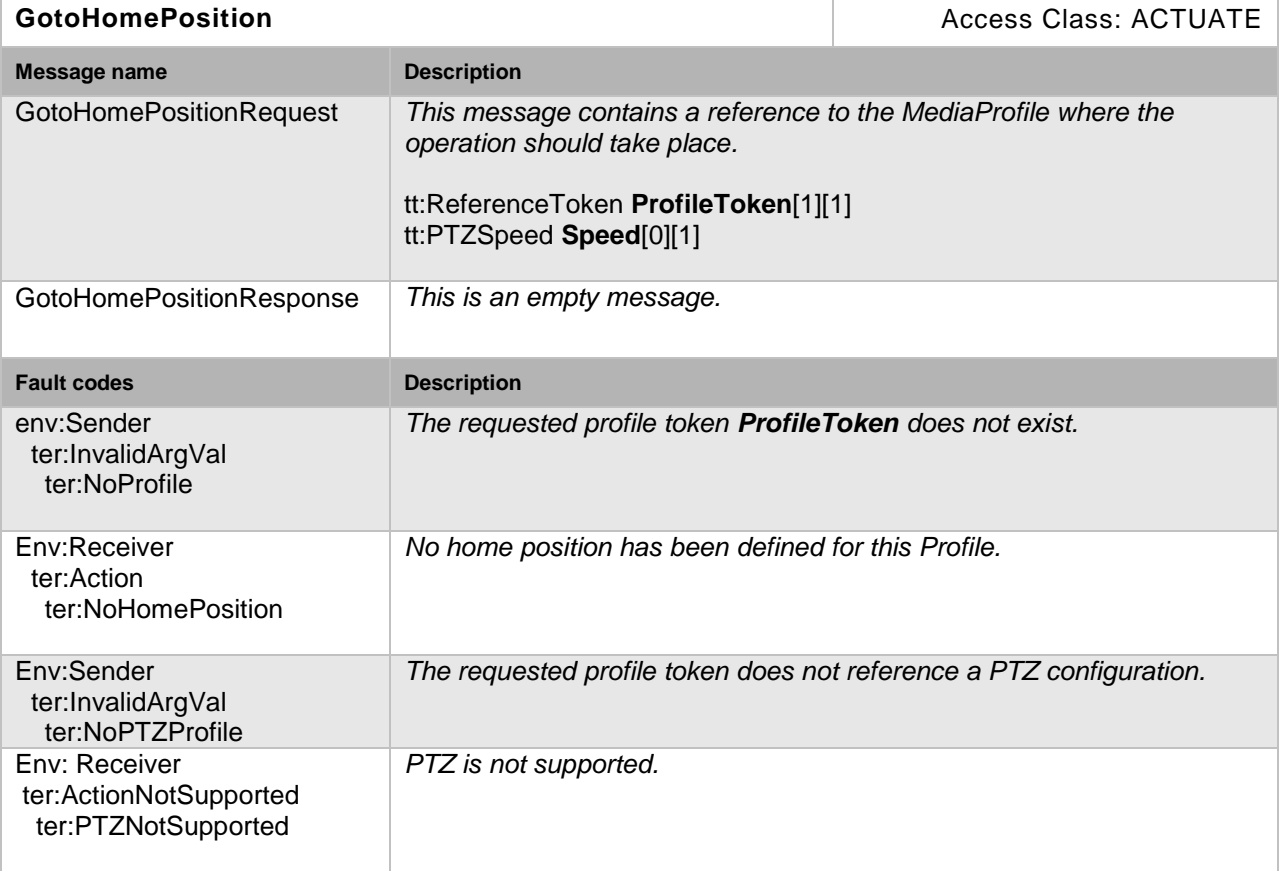

#### **Table 17: GotoHomePosition command**

#### <span id="page-19-1"></span>**5.5.2 SetHomePosition**

The SetHome operation saves the *current* position parameters as the home position, so that the GotoHome operation can request that the device move to the home position.

The SetHomePosition command shall return with a failure if the "home" position is fixed and cannot be overwritten. If the SetHomePosition is successful, it shall be possible to recall the home position with the GotoHomePosition command.

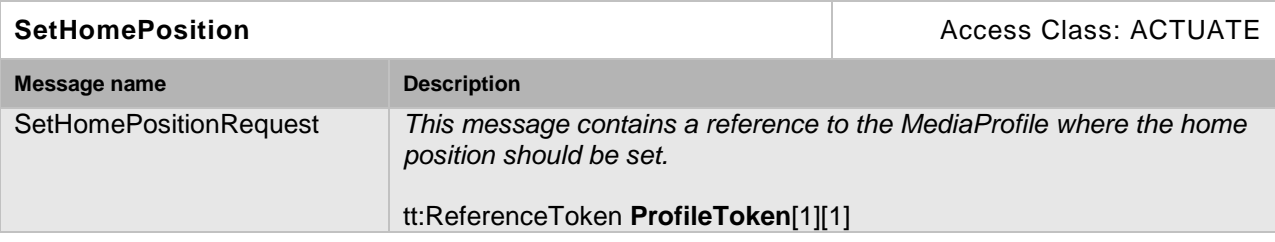

#### **Table 18: SetHomePosition command**

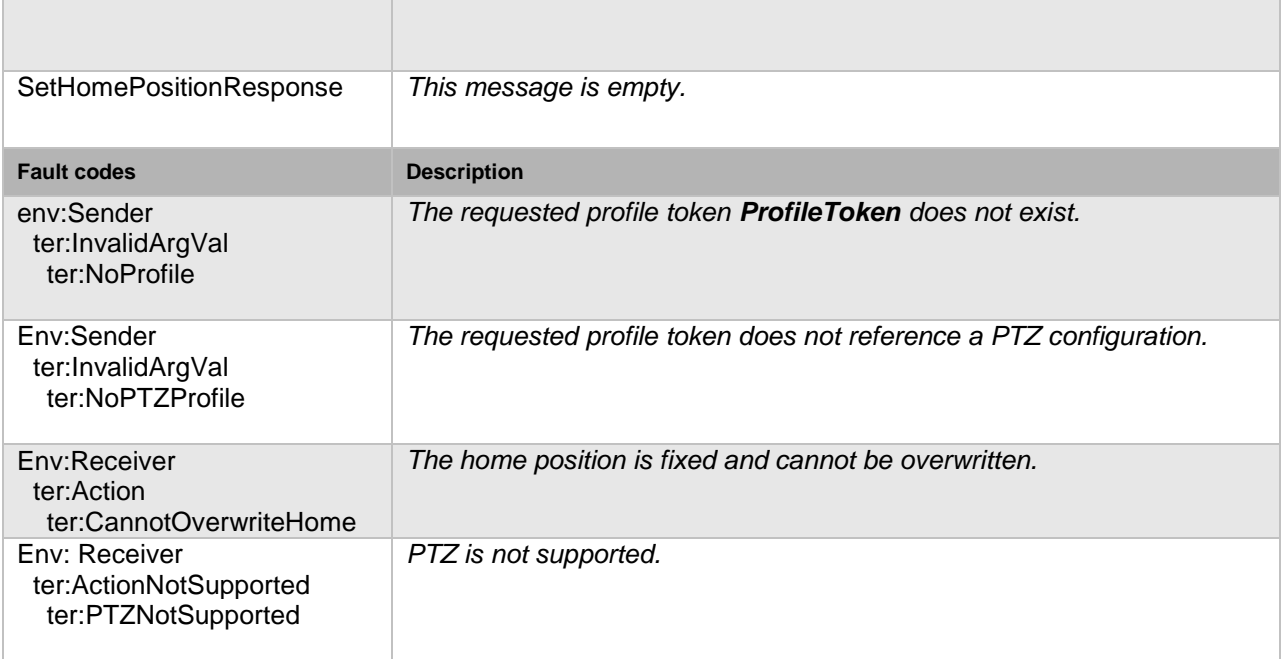

#### <span id="page-20-0"></span>**5.6 Auxiliary operations**

This section describes operations to manage auxiliary commands of a PTZ node, such as an infrared (IR) lamp, a heater or a wiper.

These operations shall be implemented for PTZ nodes indicating auxiliary commands in the node properties. All operations require a *ProfileToken* referencing a Media Profile including a PTZConfiguration.

#### <span id="page-20-1"></span>**5.6.1 SendAuxiliaryCommand**

This operation is used to call an auxiliary operation on the device*.* The supported commands can be retrieved via the PTZ node properties. The AuxiliaryCommand should match the supported command listed in the PTZ node; no other syntax is supported. If the PTZ node lists the *irlampon* command, then the AuxiliaryCommand argument would be *irlampon.* The SendAuxiliaryCommand shall be implemented when the PTZ node supports auxiliary commands.

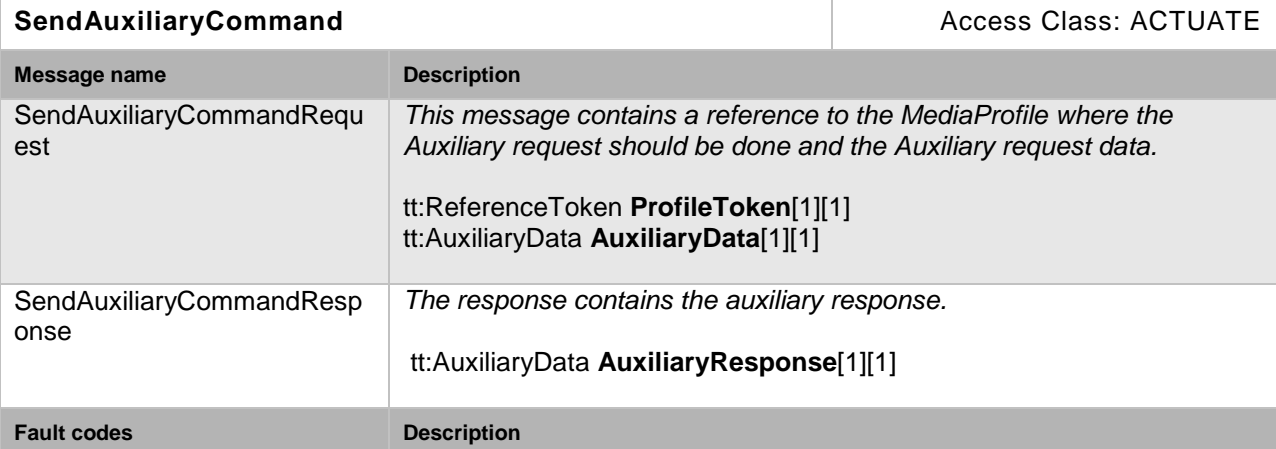

#### **Table 19: Send Auxiliary command**

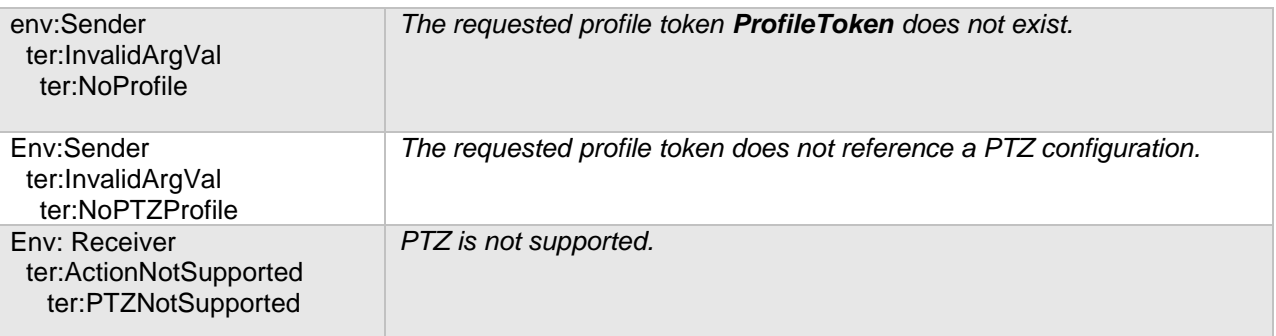

#### <span id="page-21-0"></span>**5.7 Predefined PTZ spaces**

Spaces are used to specify absolute, relative and continuous movements. Whereas absolute movements require an absolute position, relative movements are specified by a position translation. Continuous movements require the specification of a velocity (relative movement over time). For these three cases, different coordinate systems are used describing the desired movement. The generic spaces do not absolutely specify the underlying PTZ model, so that it can be applied to any PTZ hardware. Additional spaces are defined in the document *ONVIF PTZ Coordinate Spaces* white paper.

#### <span id="page-21-1"></span>**5.7.1 Absolute Position Spaces**

#### **5.7.1.1 Generic Pan/Tilt Position Space**

The Generic Pan/Tilt Position space shall be provided by every PTZ node that supports absolute Pan/Tilt, since it does not relate to a specific physical range. Instead, the range should be defined as the full range of the PTZ unit normalized to the range -1 to 1 resulting in the following space description:

```
<tt:AbsolutePanTiltPositionSpace>
  <tt:SpaceURI>
http://www.onvif.org/ver10/tptz/PanTiltSpaces/PositionGenericSpace
  </tt:SpaceURI>
  <tt:Xrange>
     <tt:Min>-1.0</tt:Min>
     <tt:Max>1.0</tt:Max>
  </tt:Xrange>
  <tt:Yrange>
     <tt:Min>-1.0</tt:Min>
     <tt:Max>1.0</tt:Max>
  </tt:Yrange>
</tt:AbsolutePanTiltPositionSpace>
```
#### **5.7.1.2 Generic Zoom Position Space**

The Generic Zoom Position Space shall be provided by every PTZ node that supports absolute Zoom, since it does not relate to a specific physical range. Instead, the range should be defined as the full range of the Zoom normalized to the range 0 (wide) to 1 (tele). There is no assumption about how the generic zoom range is mapped to magnification, FOV or other physical zoom dimension. This results in the following space description:

```
<tt:AbsoluteZoomPositionSpace>
  <tt:SpaceURI>
 http://www.onvif.org/ver10/tptz/ZoomSpaces/PositionGenericSpace
  </tt:SpaceURI>
  <tt:Xrange>
    <tt:Min>0.0</tt:Min>
     <tt:Max>1.0</tt:Max>
  </tt:Xrange>
</tt:AbsoluteZoomPositionSpace>
```
#### <span id="page-22-0"></span>**5.7.2 Relative Translation Spaces**

A Relative Pan/Tilt Translation Space moves the PTZ unit a certain translation in a certain direction without knowing the camera's current Pan/Tilt position.

#### **5.7.2.1 Generic Pan/Tilt Translation Space**

The Generic Pan/Tilt translation space shall be provided by every PTZ node that supports relative Pan/Tilt, since it does not relate to a specific physical range. Instead, the range should be defined as the full positive and negative translation range of the PTZ unit normalized to the range -1 to 1, where positive translation would mean clockwise rotation or movement in right/up direction resulting in the following space description:

```
<tt:RelativePanTiltTranslationSpace>
  <tt:SpaceURI>
http://www.onvif.org/ver10/tptz/PanTiltSpaces/TranslationGenericSpace
  </tt:SpaceURI>
  <tt:Xrange>
     <tt:Min>-1.0</tt:Min>
     <tt:Max>1.0</tt:Max>
  </tt:Xrange>
  <tt:Yrange>
     <tt:Min>-1.0</tt:Min>
     <tt:Max>1.0</tt:Max>
  </tt:Yrange>
</tt:RelativePanTiltTranslationSpace>
```
#### **5.7.2.2 Generic Zoom Translation Space**

The Generic Zoom Translation Space shall be provided by every PTZ node that supports relative Zoom, since it does not relate to a specific physical range. Instead, the corresponding absolute range should be defined as the full positive and negative translation range of the Zoom normalized to the range -1 to1, where a positive translation maps to a movement in TELE direction. The translation is signed to indicate direction (negative is to wide, positive is to tele). There is no assumption about how the generic zoom range is mapped to magnification, FOV or other physical zoom dimension. This results in the following space description:

```
<tt:RelativeZoomTranslationSpace>
  <tt:SpaceURI>
http://www.onvif.org/ver10/tptz/ZoomSpaces/TranslationGenericSpace
  </tt:SpaceURI>
  <tt:Xrange>
     <tt:Min>-1.0</tt:Min>
     <tt:Max>1.0</tt:Max>
  </tt:Xrange>
</tt:RelativeZoomTranslationSpace>
```
#### <span id="page-22-1"></span>**5.7.3 Continuous Velocity Spaces**

The continuous velocity spaces are used to continuously move the PTZ unit in a certain direction.

#### **5.7.3.1 Generic Pan/Tilt Velocity Space**

The generic Pan/Tilt velocity space shall be provided by every PTZ node, since it does not relate to a specific physical range. Instead, the range should be defined as a range of the PTZ unit's speed normalized to the range -1 to 1, where a positive velocity would map to clockwise rotation or movement in the right/up direction. A signed speed can be independently specified for the pan and tilt component resulting in the following space description:

```
<tt:ContinuousPanTiltVelocitySpace>
 <tt:SpaceURI>
```

```
http://www.onvif.org/ver10/tptz/PanTiltSpaces/VelocityGenericSpace
  </tt:SpaceURI>
  <tt:Xrange>
     <tt:Min>-1.0</tt:Min>
     <tt:Max>1.0</tt:Max>
  </tt:Xrange>
  <tt:Yrange>
     <tt:Min>-1.0</tt:Min>
     <tt:Max>1.0</tt:Max>
  </tt:Yrange>
</tt:ContinuousPanTiltVelocitySpace>
```
#### **5.7.3.2 Generic Zoom Velocity Space**

The generic zoom velocity space specifies a zoom factor velocity without knowing the underlying physical model. The range should be normalized from -1 to 1, where a positive velocity would map to TELE direction. A generic zoom velocity space description resembles the following:

```
<tt:ContinuousZoomVelocitySpace>
  <tt:SpaceURI>
http://www.onvif.org/ver10/tptz/ZoomSpaces/VelocityGenericSpace
  </tt:SpaceURI>
  <tt:Xrange>
     <tt:Min>-1.0</tt:Min>
     <tt:Max>1.0</tt:Max>
  \epsilon/\uparrowt:Xrange>
</tt:ContinuousZoomVelocitySpace>
```
#### <span id="page-23-0"></span>**5.7.4 Speed Spaces**

The speed spaces specify the speed for a Pan/Tilt and Zoom movement when moving to an absolute position or to a relative translation. In contrast to the velocity spaces, speed spaces do not contain any directional information. The speed of a combined Pan/Tilt movement is represented by a single non-negative scalar value.

#### **5.7.4.1 Generic Pan/Tilt Speed Space**

The generic Pan/Tilt speed space shall be provided by every PTZ node that supports configurable speed for Pan/Tilt, since it does not relate to a specific physical range. Instead, the range should be defined as the full range of the speed range normalized to the range 0 (stopped) to 1 (full speed). This results in the following space description:

```
<tt:PanTiltSpeedSpace>
  <tt:SpaceURI>
http://www.onvif.org/ver10/tptz/PanTiltSpaces/GenericSpeedSpace
  </tt:SpaceURI>
  <tt:Xrange>
     <tt:Min>0.0</tt:Min>
     <tt:Max>1.0</tt:Max>
  </tt:Xrange>
</tt:PanTiltSpeedSpace>
```
#### **5.7.4.2 Generic Zoom Speed Space**

The generic zoom speed space shall be provided by every PTZ node that supports configurable speed for Zoom, since it does not relate to a specific physical range. Instead, the range should be defined as the full range of the speed range normalized to the range 0 (stopped) to 1 (full speed). This results in the following space description:

```
<tt:ZoomSpeedSpace>
  <tt:SpaceURI>
http://www.onvif.org/ver10/tptz/ZoomSpaces/ZoomGenericSpeedSpace
  </tt:SpaceURI>
```

```
<tt:Xrange>
     <tt:Min>0.0</tt:Min>
     <tt:Max>1.0</tt:Max>
  </tt:Xrange>
</tt:ZoomSpeedSpace>
```
#### <span id="page-24-0"></span>**5.8 Preset Tour Operations**

Preset Tour is a feature for PTZ-capable devices, enabling the PTZ unit to move on specified presets sequentially at some interval.

This section describes operations that manage the preset tours. These operations shall be implemented when a PTZ node in the PTZ Service indicates support of Preset Tour with MaximumNumberOfPresetTours>0 capability value, All operations require a *ProfileToken*  referencing a Media Profile including a PTZConfiguration. All operations for preset tours shall be always persistent.

#### <span id="page-24-1"></span>**5.8.1 GetPresetTours**

A device supporting Preset Tour feature shall return all available Preset Tours through the GetPresetTours.

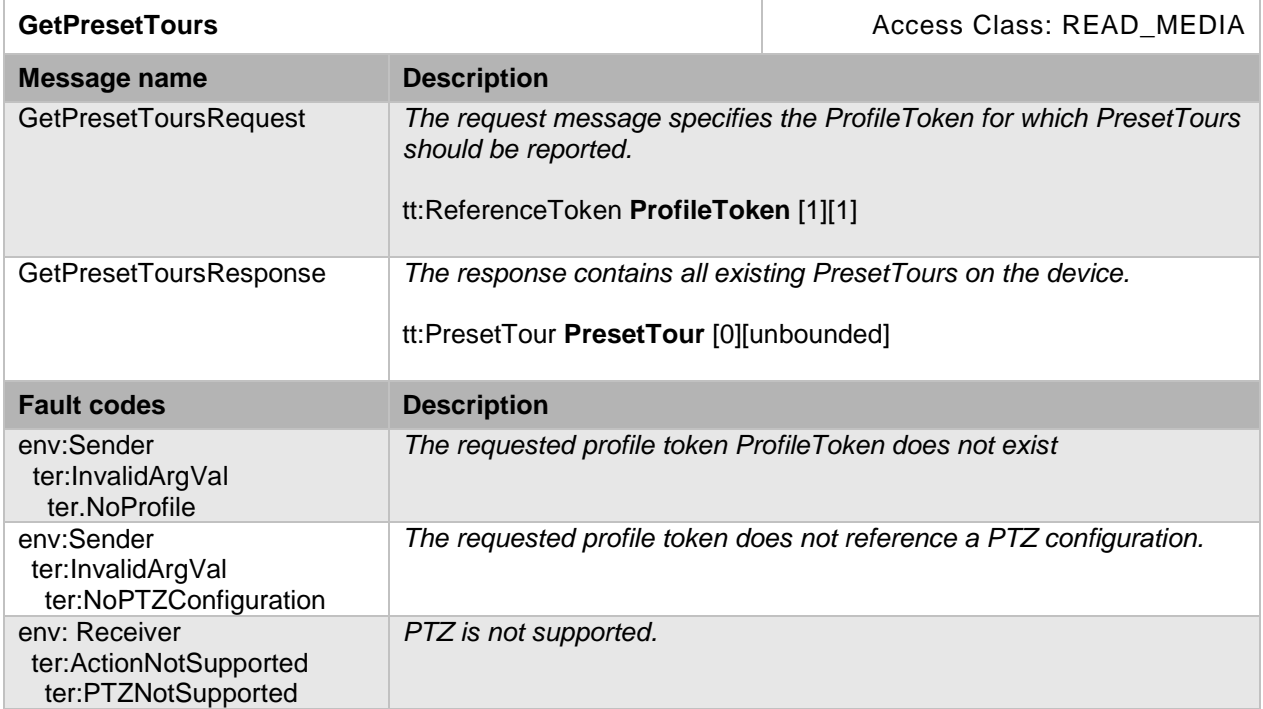

#### **Table 20: GetPresetTours command**

#### <span id="page-24-2"></span>**5.8.2 GetPresetTour**

A device supporting Preset Tour shall return the requested Preset Tour through the GetPresetTour.

#### **Table 21: GetPresetTour command**

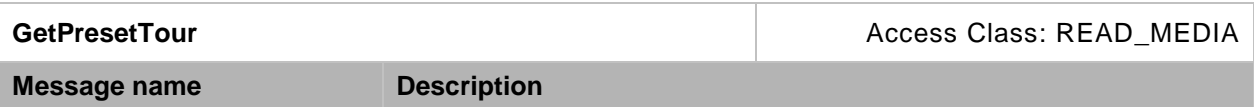

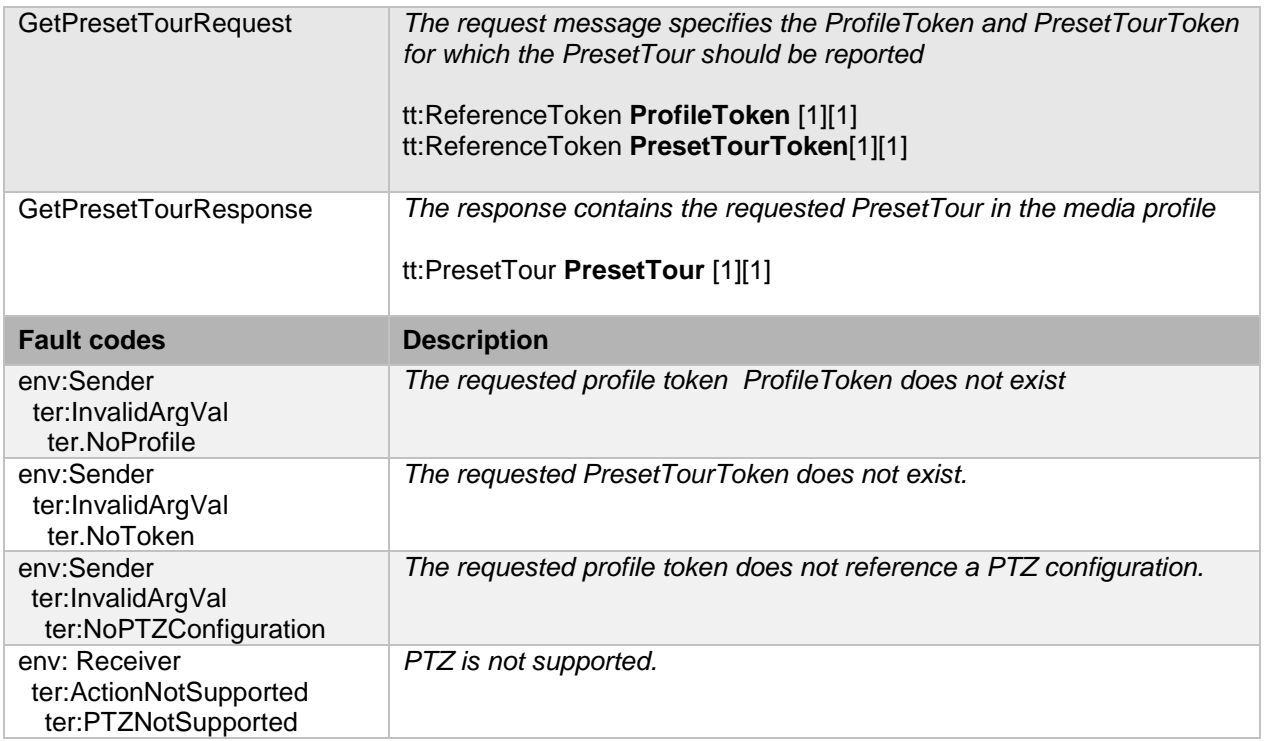

#### <span id="page-25-0"></span>**5.8.3 GetPresetTourOptions**

A device supporting Preset Tour shall provide options how Preset Tours can be configured through the GetPresetTourOptions.

#### **Table 22: GetPresetTourOptions command**

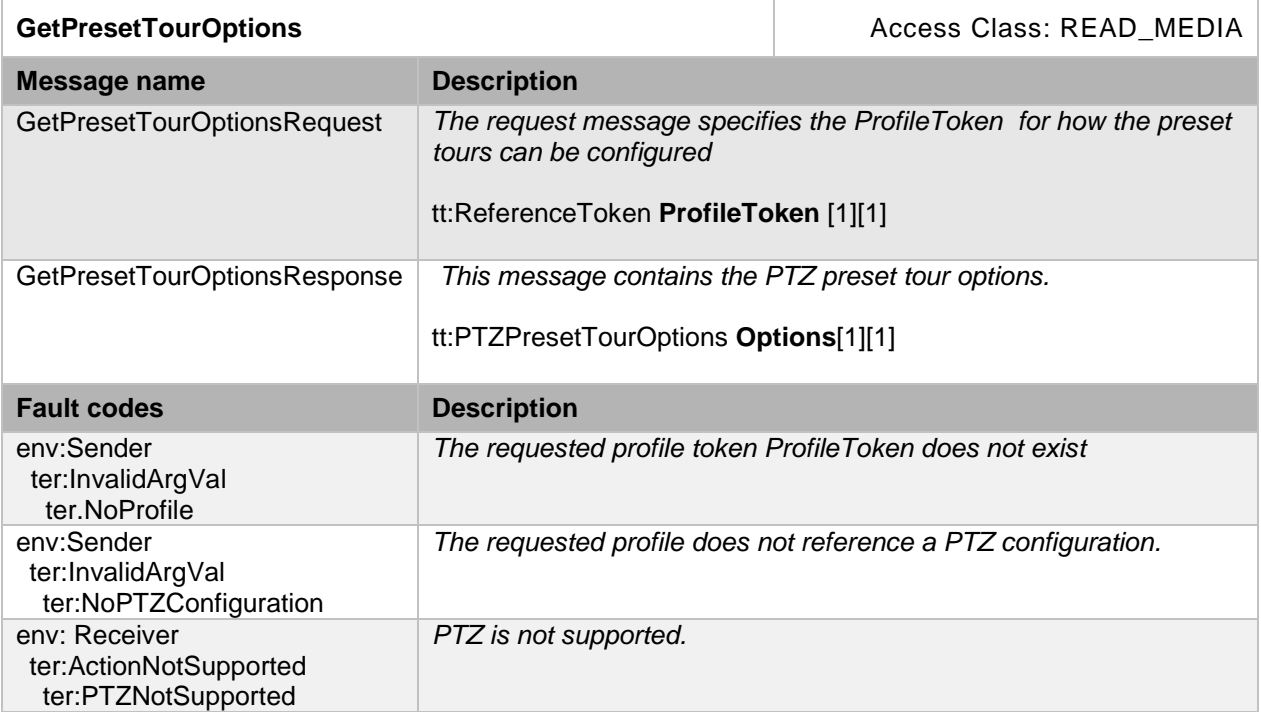

#### <span id="page-26-0"></span>**5.8.4 CreatePresetTour**

A device supporting Preset Tour feature shall allow creating a new Preset Tour through the CreatePresetTour.

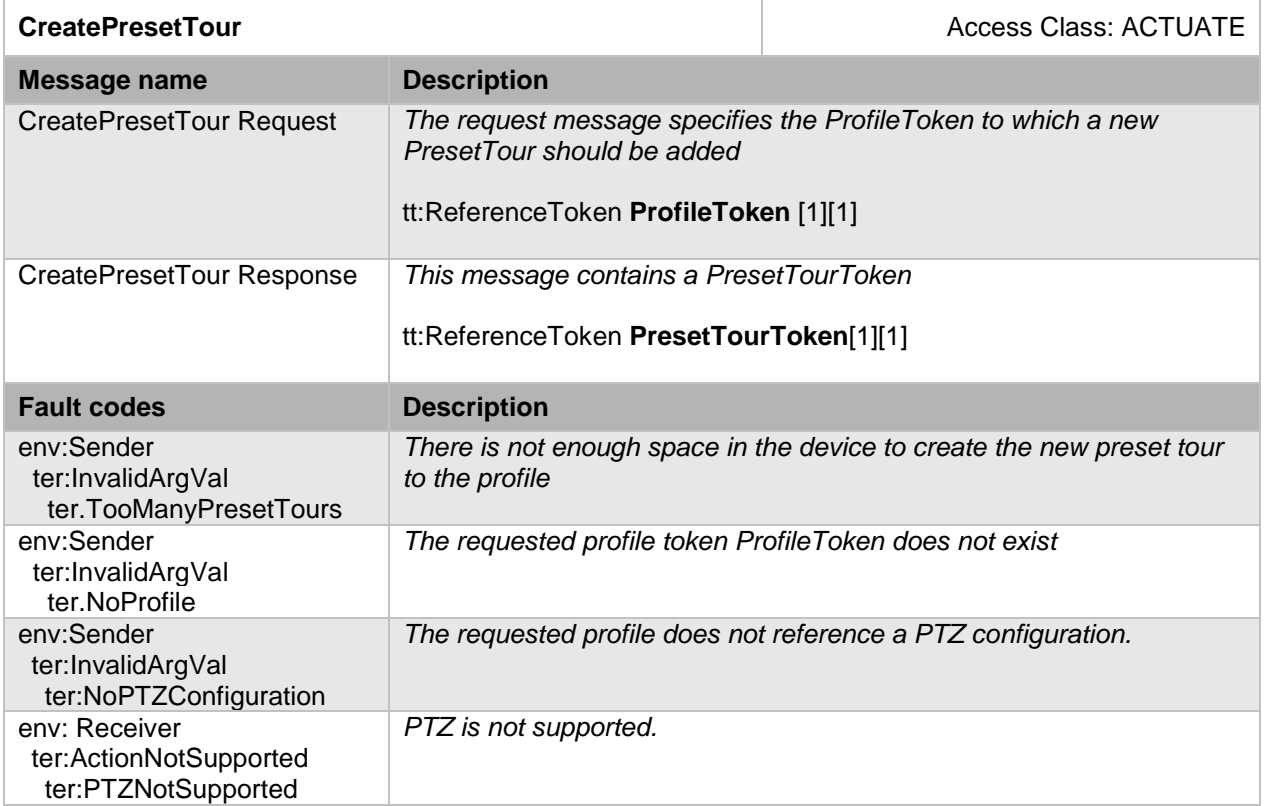

#### **Table 23: CreatePresetTour command**

#### <span id="page-26-1"></span>**5.8.5 ModifyPresetTour**

A device supporting PresetTour feature shall allow modifying the PresetTour through the ModifyPresetTour. This is a read-only parameter.

#### **Table 24: ModifyPresetTour command**

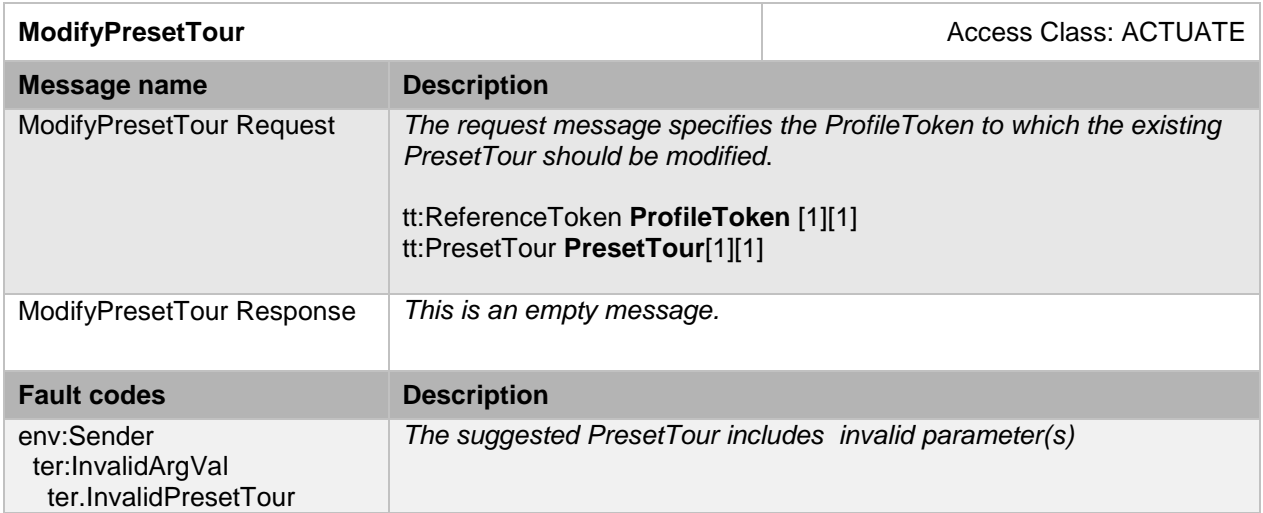

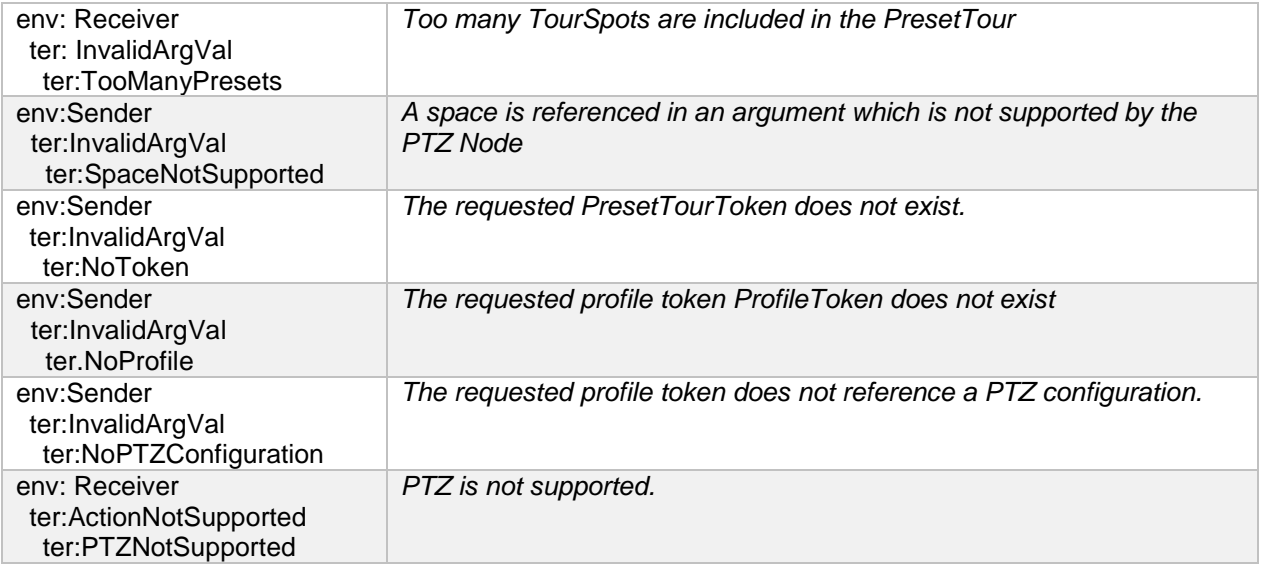

#### <span id="page-27-0"></span>**5.8.6 OperatePresetTour**

A device supporting Preset Tour feature shall allow starting, stopping, or pausing a Preset Tour through the OperatePresetTour.

Preset tour can be operated with the *PresetTourOperation* parameter of OperatePresetTour command.

- Start: Indicates starting the preset tour or re-starting the paused preset tour.
- Stop: Indicates stopping the preset tour.
- Pause: Indicates pausing the preset tour.

Receiving another OperatePresetTour command of Start operation for the Preset Tour which have been already started, the Preset Tour shall be restarted with the newly requested parameter.

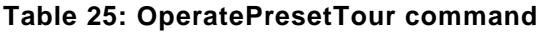

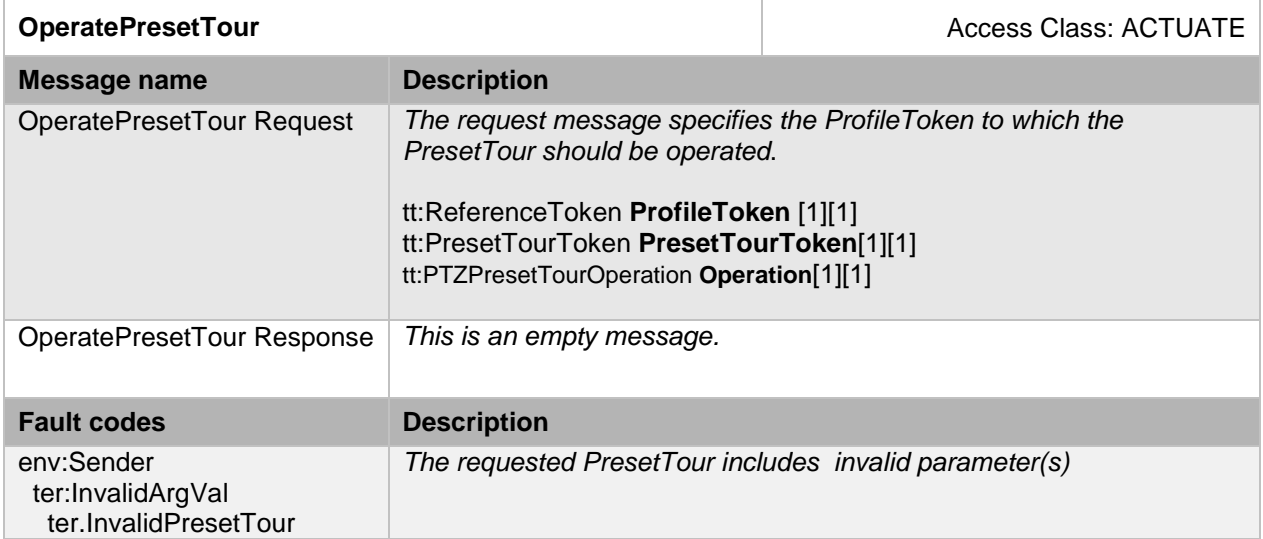

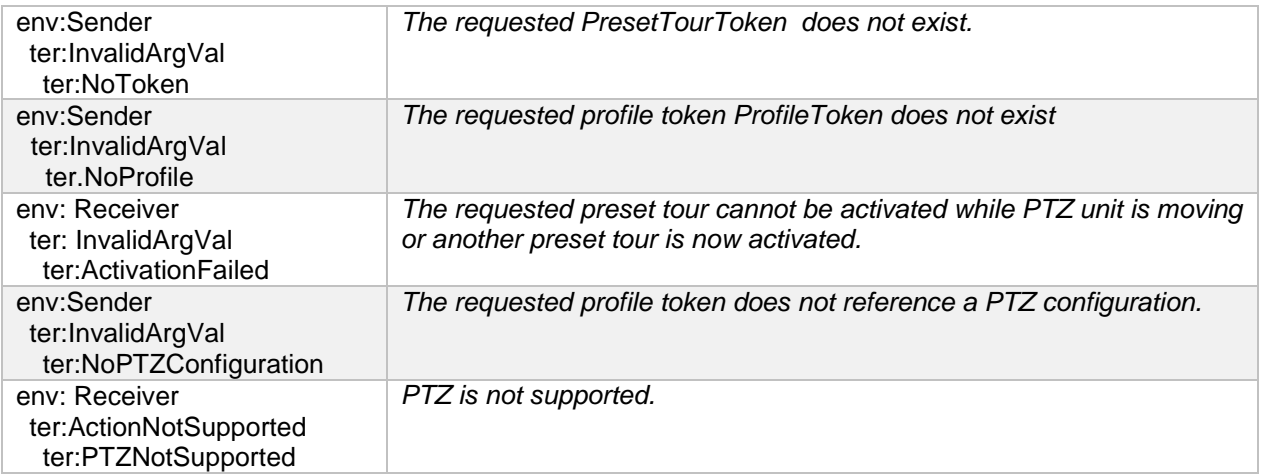

#### <span id="page-28-0"></span>**5.8.7 RemovePresetTour**

A device supporting Preset Tour shall remove the requested Preset Tour through the RemoevPresetTour.

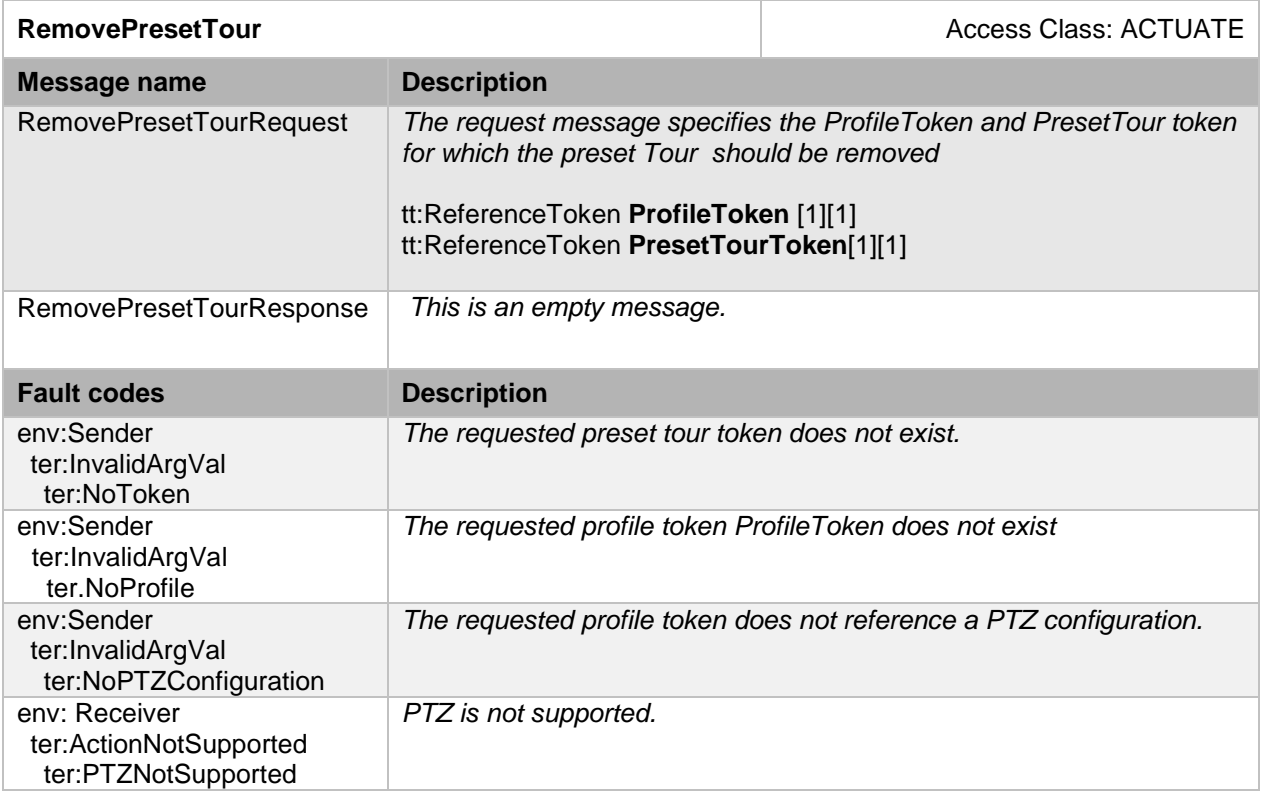

#### **Table 26: RemovePresetTour command**

#### <span id="page-28-1"></span>**5.8.8 Preset Tour parameters**

Preset Tour is composed of following parameters:

**PresetTour**: Configuration of a preset tour.

• Name: Name of the preset tour [Optional]

- Status: Indicates the current status of the preset tour. This parameter in the aurgument of ModifyPresetTour command shall be ignored.
	- o Idle: Preset tour is not activated.
	- o Touring: Preset tour is activated and now under touring.
	- o Paused: Preset tour is under pause at the middle of the tour by client. This status requires Start operation from a client to re-start.
- AutoStart: Flag to enable the preset tour activated always. When this flag in one of preset tours is configured as True, ones in all other preset tours referring the same PTZNode shall be maintained to false. Starting and stopping the preset tour by OperatePresetTour shall change this flag to False. Pausing and resuming the preset tour by OperatePresetTour shall not change this flag.
- TourSpot: Presets with its configuration for touring [Optional]
	- o PresetDetail: Detail configuration of the preset for the tour spot. One out of below three options shall be chosen.
		- **PresetToken: Specifies an existing PresetToken as this tour spot.**
		- Home: Specifies the home position as the tour spot. Only "True" to this Boolean parameter shall be valid. "False" shall be treated as an error due to an invalid argument.
		- **PTZPosition: Specifies the vector of PTZ Node as the tour spot**
	- o Speed: PTZ speed moving to this tour spot. [Optional]
	- o StayTme: Time duration of stay on the spot. [Optional]
- PresetTourStartingCondition: Configuration of the starting preset tour.
	- o RecurringTime: Parameter to specify how many times the preset tour is recurred. [Optional]
	- o RecurringDuration: Parameter to specify how long duration time the preset tour is recurred [Optional]
		- **In case the both conditions RecurringTime and RecurringDuration are** configured, the preset tour shall finish with one of conditions satisfied earlier. In case the both are omitted, PresetTour shall be recurred without limitation.
	- o PresetTourDirection: A device refers this flag to choose which direction the preset tour goes. It is omissible parameter and Forward shall be chosen in case it is omitted. [Optional]
		- **Forward: Preset tour goes in forward order.**
		- Backward: Preset tour goes in backward order.
- Token: Unique identifiyer of the preset tour

#### <span id="page-30-0"></span>**5.9 PT Control Direction Configuration**

PT Control Direction Configuration is one set of parameters in PTZ configuration used to configure the movement directions of PT(Pan and Tilt) in following two ways:

1. E-Flip

E-Flip is flipping of the control directions of PT when the lens passes nadir or zenith direction during a tilt movement. This functionality is useful when controlling domes using human joystick control, where a client can track an object that passes nadir and doesn't have to bother about inverted controls.

2. Reverse

Reverse parameter is for switching positive and negative of the PT control direction. This feature can be used to configure appropriate control direction of PT based on directions that the device is mounted, for example, in the ceiling downwards or on the surface upwards.

[Figure 1](#page-31-1) shows an example how the control directions of PT are changed by E-Flip feature and Reverse feature.

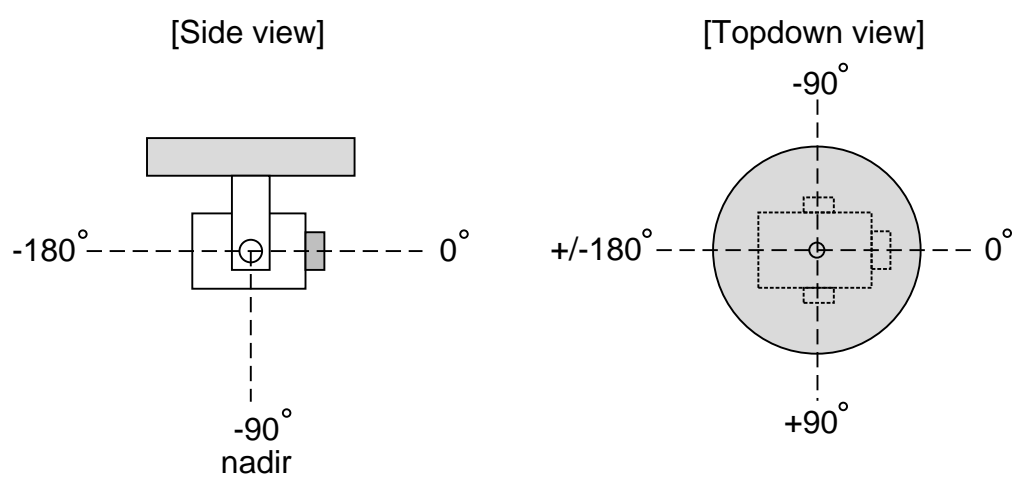

(a-1) Normal PT control direction

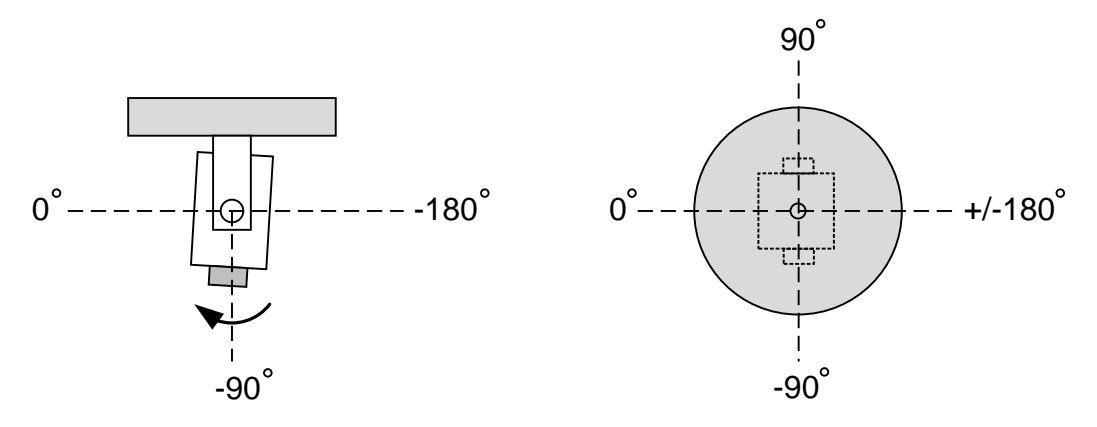

(a-2) Normal PT control direction with E-Flip activated

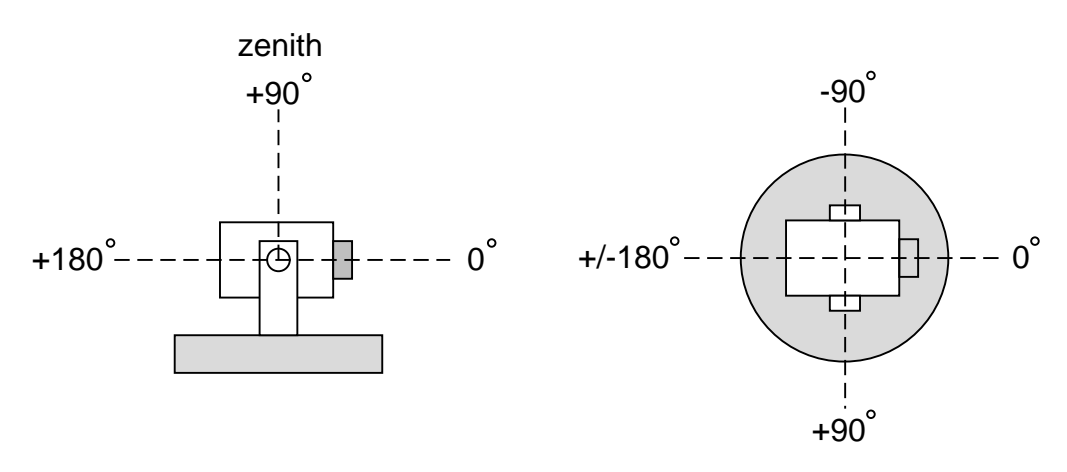

(b-1) Reversed PT control direction

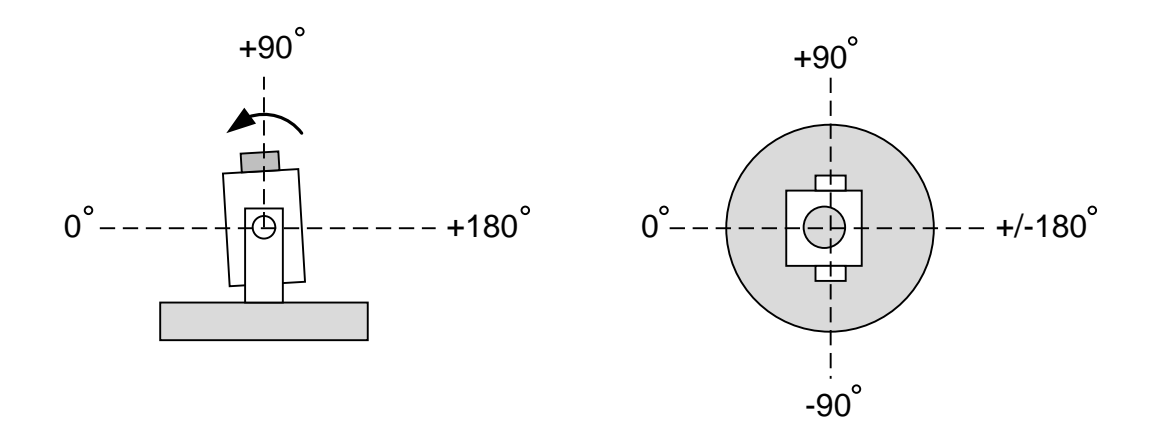

(b-2) Reversed PT control direction with E-Flip activated

#### **Figure 1: Example of changes of PT Control Direction by E-Flip and Reverse**

<span id="page-31-1"></span>In case the control direction of PT is changed by PT Control Direction Configuration, it is recommended that direction of the video image is also changed by Rotation Configuration in Video Source Configuration as well to match the both directions of PT and video stream.

#### <span id="page-31-0"></span>**5.10 Capabilities**

The capabilities reflect optional functions and functionality of a service. The information is static and does not change during device operation. The following capabilites are available:

**EFIIp:** Indicates whether or not E-FIIp is supported.

**Reverse:** Indicates whether or not reversing of PT control direction is supported.

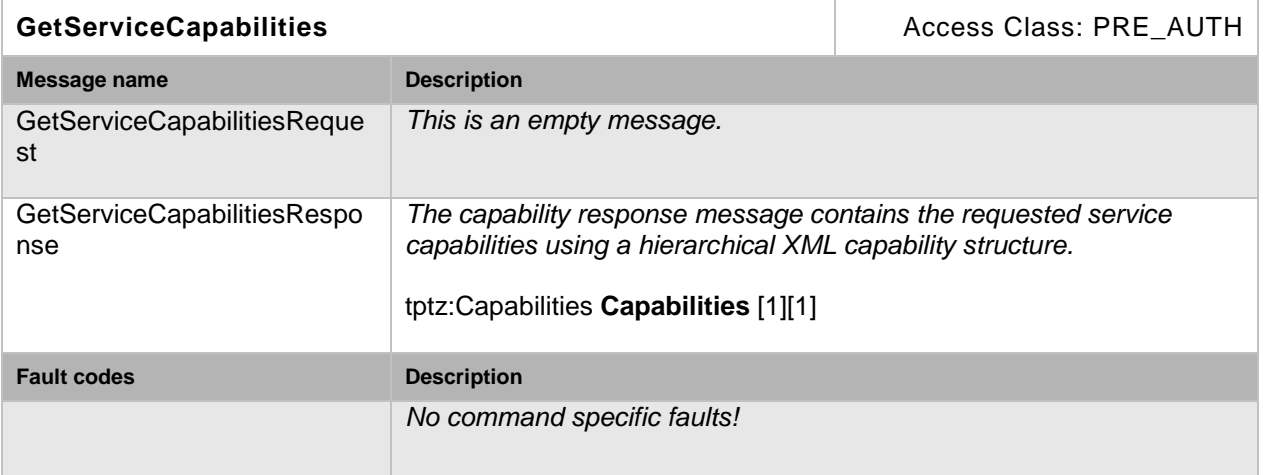

#### **Table 27: GetServiceCapabilities command**

#### <span id="page-32-0"></span>**5.11 Service specific data types**

#### <span id="page-32-1"></span>**5.11.1 PTZNode**

```
<xs:complexType name="PTZNode">
  <xs:complexContent>
     <xs:extension base="tt:DeviceEntity">
            <xs:sequence>
            <xs:element name="Name" type="tt:Name" minOccurs="0"/>
            <xs:element name="SupportedPTZSpaces" type="tt:PTZSpaces"/>
            <xs:element name="MaximumNumberOfPresets" type="xs:int"/>
            <xs:element name="HomeSupported" type="xs:boolean"/>
            <xs:element name="AuxiliaryCommands" type="tt:AuxiliaryData"
           minOccurs="0" maxOccurs="unbounded"/>
            <xs:element name="Extension" type="tt:PTZNodeExtension" 
           minOccurs="0"/>
           </xs:sequence>
          <xs:attribute name="FixedHomePosition" type="xs:boolean">
     </xs:extension>
  </xs:complexContent>
</xs:complexType>
```
- **Name** A unique identifier that is used to reference PTZ nodes.
- **SupportedPTZSpaces**

A list of coordinate systems available for the PTZ node. For each coordinate system, the PTZ node MUST specify its allowed range.

- **MaximumNumberOfPresets** All preset operations MUST be available for this PTZ node if one preset is supported.
- **HomeSupported** A boolean operator specifying the availability of a home position. If set to true, the home position operations MUST be available for this PTZ node.

#### • **AuxiliaryCommands**

A list of supported auxiliary commands. If the list is not empty, the auxiliary operations MUST be available for this PTZ node.

• **FixedHomePosition** Indication whether the HomePosition of a Node is fixed or it can be changed via the SetHomePosition command.

#### <span id="page-33-0"></span>**5.11.2 PTZNodeExtension**

```
<xs:complexType name="PTZNodeExtension">
  <xs:sequence>
    <xs:element name="SupportedPresetTour" type="tt:
           PTZPresetTourSupported" minOccurs="0" maxOccurs="unbounded"/>
  </xs:sequence>
</xs:complexType>
```
# • **SupportedPresetTour**

Detail of supported Preset Tour feature.

#### <span id="page-33-1"></span>**5.11.3 PTZPresetTourSupported**

```
<xs:complexType name="PTZPresetTourSupported">
  <xs:sequence>
     <xs:element name="MaximumNumberOfPresetTours" type="xs:int">
     <xs:element name="PTZPresetTourOperation" 
           type="tt:PTZPresetTourOperation" minOccurs="0" 
           maxOccurs="unbounded">
  </xs:sequence>
</xs:complexType>
```
• **MaximumNumberOfPresetTours** Indicates number of preset tours that can be created. Required preset tour operations shall be available for this PTZ Node if one or more preset tour is supported.

• **PTZPresetTourOperation** Indicates which preset tour operations are available for this PTZ Node.

#### <span id="page-33-2"></span>**5.11.4 PTZConfiguration**

```
<xs:complexType name="PTZConfiguration">
  <xs:complexContent>
    <xs:extension base="tt:ConfigurationEntity">
           <xs:sequence>
            <xs:element name="NodeToken" type="tt:ReferenceToken"/>
            <xs:element name="DefaultAbsolutePantTiltPositionSpace"
           type="xs:anyURI" minOccurs="0"/>
            <xs:element name="DefaultAbsoluteZoomPositionSpace"
           type="xs:anyURI" minOccurs="0"/>
            <xs:element name="DefaultRelativePanTiltTranslationSpace"
           type="xs:anyURI" minOccurs="0"/>
            <xs:element name="DefaultRelativeZoomTranslationSpace"
           type="xs:anyURI" minOccurs="0"/>
```

```
<xs:element name="DefaultContinuousPanTiltVelocitySpace"
           type="xs:anyURI" minOccurs="0"/>
           <xs:element name="DefaultContinuousZoomVelocitySpace"
           type="xs:anyURI" minOccurs="0"/>
           <xs:element name="DefaultPTZSpeed" type="tt:PTZSpeed"
           minOccurs="0"/>
           <xs:element name="DefaultPTZTimeout" type="xs:duration"
           minOccurs="0"/>
           <xs:element name="PanTiltLimits" type="tt:PanTiltLimits"
           minOccurs="0"/>
           <xs:element name="ZoomLimits" type="tt:ZoomLimits"
           minOccurs="0"/>
           <xs:element name="Extension" type="
           tt:PTZConfigurationExtension" minOccurs="0"/>
           </xs:sequence>
    </xs:extension>
  </xs:complexContent>
</xs:complexType>
```
#### • **NodeToken**

A mandatory reference to the PTZ node that the PTZ configuration belongs to.

#### • **DefaultAbsolutePantTiltPositionSpace**

If the PTZ node supports absolute Pan/Tilt movements, it shall specify one absolute Pan/Tilt position space as default.

#### • **DefaultAbsoluteZoomPositionSpace** If the PTZ node supports absolute zoom movements, it shall specify one absolute zoom position space as default.

- **DefaultRelativePanTiltTranslationSpace** If the PTZ node supports relative Pan/Tilt movements, it shall specify one relative Pan/Tilt translation space as default.
- **DefaultRelativeZoomTranslationSpace** If the PTZ node supports relative zoom movements, it shall specify one relative zoom translation space as default.

#### • **DefaultContinuousPanTiltVelocitySpace** If the PTZ node supports continuous Pan/Tilt movements, it shall specify one continuous Pan/Tilt velocity space as default.

• **DefaultContinuousZoomVelocitySpace** If the PTZ node supports continuous zoom movements, it shall specify one continuous zoom velocity space as default.

#### • **DefaultPTZSpeed**

If the PTZ node supports absolute or relative PTZ movements, it shall specify corresponding default Pan/Tilt and Zoom speeds.

#### • **DefaultPTZTimeout**

If the PTZ node supports continuous movements, it shall specify a default timeout, after which the movement stops.

#### • **PanTiltLimits**

The Pan/Tilt limits element should be present for a PTZ node that supports an absolute Pan/Tilt. If the element is present it signals the support for configurable Pan/Tilt limits. If limits are enabled, the Pan/Tilt movements shall always stay within the specified range. The Pan/Tilt limits are disabled by setting the limits to –INF or +INF.

#### • **ZoomLimits**

The Zoom limits element should be present for a PTZ node that supports absolute zoom. If the element is present it signals the supports for configurable zoom limits. If limits are enabled the zoom movements shall always stay within the specified range. The zoom limits are disabled by settings the limits to –INF and +INF.

#### <span id="page-35-0"></span>**5.11.5 PTZConfigurationExtension**

```
<xs:complexType name="PTZConfigurationExtension">
  <xs:sequence>
    <xs:element name="PTControlDirection" type="tt:PTControlDirection" 
           minOccurs="0"/>
  </xs:sequence>
</xs:complexType>
```
#### • **PTControlDirection**

Optional element to configure PT Control Direction related features

#### <span id="page-35-1"></span>**5.11.6 PTControlDirection**

```
<xs:complexType name="PTControlDirection">
  <xs:sequence>
    <xs:element name="EFlip" type="tt:EFlip" minOccurs="0"/>
    <xs:element name="Reverse" type="tt:Reverse" minOccurs="0"/>
</xs:sequence>
</xs:complexType>
```
#### • **EFlip**

Optional element to configure related parameters for E-Flip.

#### • **Reverse** Optional element to configure related parameters for reversing of PT Control Direction.

#### <span id="page-35-2"></span>**5.11.7 EFlip**

```
<xs:complexType name="EFlip">
  <xs:sequence>
     <xs:element name="Mode" type="tt:EFlipMode" minOccurs="0"/>
  </xs:sequence>
</xs:complexType>
```
#### • **Mode**

Parameter to enable/disable E-Flip feature.

#### <span id="page-35-3"></span>**5.11.8 Reverse**

```
<xs:complexType name="Reverse">
  <xs:sequence>
     <xs:element name="Mode" type="tt:ReverseMode" minOccurs="0"/>
  </xs:sequence>
</xs:complexType>
```
#### • **Mode** Parameter to enable/disable Reverse feature.

#### <span id="page-36-0"></span>**5.11.9 PTZConfigurationOptions**

```
<xs:complexType name="PTZConfigurationOptions">
  <xs:sequence>
    <xs:element name="Spaces" type="tt:PTZSpaces"/>
    <xs:element name="PTZTimeout" type="tt:DurationRange"/>
    <xs:element name="PTControlDirection" 
            type="tt:PTControlDirectionOptions" minOccurs="0">
  </xs:sequence>
</xs:complexType>
```
- **Spaces** A list of supported coordinate systems including their range limitations.
- **PTZTimeout** A timeout range within which timeouts are accepted by the PTZ node.
- **PTControlDirection** Supported options for PT Direction Control.

#### <span id="page-36-1"></span>**5.11.10 PTControlDirectionOptions**

```
<xs:complexType name="PTControlDirectionOptions">
  <xs:sequence>
    <xs:element name="EFlip" type="tt:EFlipOptions" minOccurs="0"/>
    <xs:element name="Reverse" type="tt:ReverseOptions" minOccurs="0"/>
</xs:sequence>
</xs:complexType>
```
• **EFlip**

Supported options for E-Flip feature.

• **Reverse** Supported options for Reverse feature.

•

#### <span id="page-36-2"></span>**5.11.11 PanTiltLimits**

```
<xs:complexType name="PanTiltLimits">
  <xs:sequence>
    <xs:element name="Range" type="tt:Space2Ddescription"/>
  </xs:sequence>
</xs:complexType>
```
• **Range** A range of pan tilt limits..

#### <span id="page-36-3"></span>**5.11.12 ZoomLimits**

```
<xs:complexType name="ZoomLimits">
  <xs:sequence>
     <xs:element name="Range" type="tt:Space1Ddescription"/>
```

```
</xs:sequence>
</xs:complexType>
```
• **Range** A range of zoom limits..

#### <span id="page-37-0"></span>**5.11.13 PTZSpaces**

```
<xs:complexType name="PTZSpaces">
  <xs:sequence>
    <xs:element name="AbsolutePanTiltPositionSpace"
           type="tt:Space2Ddescription" minOccurs="0"
           maxOccurs="unbounded"/>
    <xs:element name="AbsoluteZoomPositionSpace"
           type="tt:Space1Ddescription" minOccurs="0"
           maxOccurs="unbounded"/>
    <xs:element name="RelativePanTiltTranslationSpace"
           type="tt:Space2Ddescription" minOccurs="0"
           maxOccurs="unbounded"/>
    <xs:element name="RelativeZoomTranslationSpace"
           type="tt:Space1Ddescription" minOccurs="0"
           maxOccurs="unbounded"/>
    <xs:element name="ContinuousPanTiltVelocitySpace"
           type="tt:Space2Ddescription" minOccurs="0"
           maxOccurs="unbounded"/>
    <xs:element name="ContinuousZoomVelocitySpace"
           type="tt:Space1Ddescription" minOccurs="0"
           maxOccurs="unbounded"/>
    <xs:element name="PanTiltSpeedSpace" type="tt:Space1Ddescription"
           minOccurs="0" maxOccurs="unbounded"/>
    <xs:element name="ZoomSpeedSpace" type="tt:Space1Ddescription"
           minOccurs="0" maxOccurs="unbounded"/>
</xs:complexType>
```
- **AbsolutePanTiltPositionSpace** A coordinate systems of absolute pan tilt position.
- **AbsoluteZoomPositionSpace** A coordinate systems of absolute zoom position.
- **RelativePanTiltTranslationSpace** A coordinate systems of relative pan tilt position.
- **RelativeZoomTranslationSpace** A coordinate systems of relative zoom position.
- **ContinuousPanTiltVelocitySpace** A coordinate systems of continuous pan tilt velocity.
- **ContinuousZoomVelocitySpace** A coordinate systems of continuous zoom velocity.
- **PanTiltSpeedSpace** A coordinate systems of continuous pan tilt speed.
- **ZoomSpeedSpace** A coordinate systems of continuous zoom speed.

#### <span id="page-38-0"></span>**5.11.14 Space2Ddescription**

```
<xs:complexType name="Space2Ddescription">
  <xs:sequence>
    <xs:element name="URI" type="xs:anyURI"/>
    <xs:element name="Xrange" type="tt:FloatRange"/>
    <xs:element name="Yrange" type="tt:FloatRange"/>
  </xs:sequence>
</xs:complexType>
```
- **URI** A URI of coordinate systems.
- **Xrange** A range of x-axis.
- **Yrange** A range of y-axis.

#### <span id="page-38-1"></span>**5.11.15 Space1Ddescription**

```
<xs:complexType name="Space1Ddescription">
  <xs:sequence>
    <xs:element name="URI" type="xs:anyURI"/>
    <xs:element name="Xrange" type="tt:FloatRange"/>
  </xs:sequence>
</xs:complexType>
```
• **URI**

A URI of coordinate systems.

• **Xrange** A range of x-axis.

#### <span id="page-38-2"></span>**5.11.16 Vector2D**

```
<xs:complexType name="Vector2D">
  <xs:attribute name="x" type="xs:float" use="required"/>
  <xs:attribute name="y" type="xs:float" use="required"/>
  <xs:attribute name="space" type="xs:anyURI" use="optional"/>
</xs:complexType>
```
- **x** The x component corresponds to pan.
- **y** The y component corresponds to tilt.
- **space**

Pan/tilt coordinate space selector. The following options are defined:

- <http://www.onvif.org/ver10/tptz/PanTiltSpaces/PositionGenericSpace>
- <http://www.onvif.org/ver10/tptz/PanTiltSpaces/TranslationGenericSpace>
- <http://www.onvif.org/ver10/tptz/PanTiltSpaces/VelocityGenericSpace>
- <http://www.onvif.org/ver10/tptz/PanTiltSpaces/GenericSpeedSpace>

#### <span id="page-39-0"></span>**5.11.17 Vector1D**

```
<xs:complexType name="Vector1D">
  <xs:attribute name="x" type="xs:float" use="required"/>
  <xs:attribute name="space" type="xs:anyURI" use="optional"/>
</xs:complexType>
```
• **x**

The x component corresponds to pan.

- **space** Pan/tilt coordinate space selector. The following options are defined:
	- <http://www.onvif.org/ver10/tptz/PanTiltSpaces/PositionGenericSpace>
	- <http://www.onvif.org/ver10/tptz/PanTiltSpaces/TranslationGenericSpace>
	- <http://www.onvif.org/ver10/tptz/PanTiltSpaces/VelocityGenericSpace>
	- <http://www.onvif.org/ver10/tptz/PanTiltSpaces/GenericSpeedSpace>

#### <span id="page-39-1"></span>**5.11.18 PTZVector**

```
<xs:complexType name="PTZVector">
  <xs:sequence>
    <xs:element name="PanTilt" type="tt:Vector2D" minOccurs="0"/>
     <xs:element name="Zoom" type="tt:Vector1D" minOccurs="0"/>
  </xs:sequence>
</xs:complexType>
```
• **PanTilt**

Pan and tilt position. The x component corresponds to pan and the y component to tilt.

• **Zoom** A zoom position.

#### <span id="page-39-2"></span>**5.11.19 PTZSpeed**

```
<xs:complexType name="PTZSpeed">
  <xs:sequence>
    <xs:element name="PanTilt" type="tt:Vector2D" minOccurs="0"/>
    <xs:element name="Zoom" type="tt:Vector1D" minOccurs="0"/>
  </xs:sequence>
</xs:complexType>
```
• **PanTilt**

Pan and tilt speed. The x component corresponds to pan and the y component to tilt.

• **Zoom** A zoom speed.

#### <span id="page-40-0"></span>**5.11.20 PTZStatus**

```
<xs:complexType name="PTZStatus">
  <xs:sequence>
    <xs:element name="Position" type="tt:PTZVector" minOccurs="0"/>
    <xs:element name="MoveStatus" type="tt:PTZMoveStatus" minOccurs="0"/>
    <xs:element name="Error" type="xs:string" minOccurs="0"/>
    <xs:element name="UtcTime" type="xs:dateTime"/>
  </xs:sequence>
</xs:complexType>
```
• **Position**

Specifies the absolute position of the PTZ unit together with the space references. The default absolute spaces of the corresponding PTZ configuration MUST be referenced within the Position element.

- **MoveStatus** Indicates if the Pan/Tilt/Zoom device unit is currently moving, idle or in an unknown state.
- **Error** States a current PTZ error.
- **UtcTime** Specifies the UTC time when this status was generated.

#### <span id="page-40-1"></span>**5.11.21 PTZPreset**

```
<xs:complexType name="PTZPreset">
  <xs:sequence>
    <xs:element name="Name" type="tt:Name" minOccurs="0"/>
    <xs:element name="PTZPosition" type="tt:PTZVector" minOccurs="0"/>
  </xs:sequence>
  <xs:attribute name="token" type="tt:ReferenceToken"/>
</xs:complexType>
```
- **token** A unique identifier to reference the preset.
- **Name** A list of preset position name.
- **PTZPosition** A list of preset position.

#### <span id="page-40-2"></span>**5.11.22 PTZMoveStatus**

```
<xs:complexType name="PTZMoveStatus">
  <xs:sequence>
    <xs:element name="PanTilt" type="tt:MoveStatus" minOccurs="0"/>
    <xs:element name="Zoom" type="tt:MoveStatus" minOccurs="0"/>
  </xs:sequence>
</xs:complexType>
```
- **PanTilt** Defined values are IDLE, MOVING and UNKNOWN.
	- **Zoom** Defined values are IDLE, MOVING and UNKNOWN.

#### <span id="page-41-0"></span>**5.11.23 PresetTour**

```
<xs:complexType name="PresetTour">
    <xs:sequence>
      <xs:element name="Name" type="tt:Name" minOccurs="0"/>
      <xs:element name="Status" type="tt:PTZPresetTourStatus"/>
      <xs:element name="AutoStart" type="xs:boolean"/>
      <xs:element name="StartingCondition" 
            type="tt:PTZPresetTourStartingCondition"/>
      <xs:element name="TourSpot" type="tt:PTZPresetTourSpot" minOccurs="0" 
           maxOccurs="unbounded"/>
     </xs:sequence>
     <xs:attribute name="token" type="tt:ReferenceToken"/>
</xs:complexType>
```
- **Name** Readable name of the preset tour.
- **Status** Read only parameters to indicate the status of the preset tour.
- **AutoStart** Auto Start flag of the preset tour. True allows the preset tour to be activated always.
- **StartingCondition** Parameters to specify the detail behavior of the preset tour.
- **TourSpot** A list of detail of touring spots including preset positions.
- **token** Unique identifier of this preset tour.

#### <span id="page-41-1"></span>**5.11.24 PTZPresetTourSpot**

```
<xs:complexType name="PTZPresetTourSpot">
    <xs:sequence>
      <xs:element name="PresetDetail" type="tt:PTZPresetTourPresetDetail"/>
       <xs:element name="Speed" type="tt:PTZSpeed" minOccurs="0"/>
      <xs:element name="StayTime" type="xs:duration" minOccurs="0"/>
     </xs:sequence>
</xs:complexType>
```
#### • **PresetDetail**

Detail definition of preset position of the tour spot.

#### • **Speed**

Optional parameter to specify Pan/Tilt and Zoom speed on moving toward this tour spot.

#### • **StayTime**

Optional parameter to specify time duration of staying on this tour sport.

#### <span id="page-42-0"></span>**5.11.25 PTZPresetTourPresetDetail**

```
<xs:complexType name="PTZPresetTourPresetDetail">
    <xs:sequence>
      <xs:choice>
         <xs:element name="PresetToken" type="tt:ReferenceToken"/>
         <xs:element name="Home" type="xs:boolean"/>
         <xs:element name="PTZPosition" type="tt:PTZVector"/>
      </xs:choice>
     </xs:sequence>
</xs:complexType>
```
- **PresetToken** Option to specify the preset position with Preset Token defined in advance.
- **Home**

Option to specify the preset position with the home position of this PTZ Node. "False" to this parameter shall be treated as an invalid argument.

• **PTZPosition**

Option to specify the preset position with vector of PTZ node directly.

#### <span id="page-42-1"></span>**5.11.26 PTZPresetTourStatus**

```
<xs:complexType name="PTZPresetTourStatus">
    <xs:sequence>
      <xs:element name="State" type="tt:PTZPresetTourState"/>
       <xs:element name="CurrentTourSpot" type="tt:PTZPresetTourSpot" 
           minOccurs="0"/>
     </xs:sequence>
</xs:complexType>
```
- **State** Indicates state of this preset tour by Idle/Touring/Paused.
- **CurrentTourSpot** Indicates a tour spot currently staying.

#### <span id="page-42-2"></span>**5.11.27 PTZPresetTourStartingCondition**

```
<xs:complexType name="PTZPresetTourStartingCondition">
     <xs:sequence>
      <xs:element name="RecurringTime" type="xs:int" minOccurs="0"/>
       <xs:element name="RecurringDuration" type="xs:duration" 
           minOccurs="0"/>
       <xs:element name="Direction" type="tt:PTZPresetTourDirection" 
           minOccurs="0"/>
     </xs:sequence>
</xs:complexType>
```
- **RecurringTime** Optional parameter to specify how many times the preset tour is recurred.
- **RecurringDuration** Optional parameter to specify how long time duration the preset tour is recurred.
- **Direction**

Optional parameter to choose which direction the preset tour goes. Forward shall be chosen in case it is omitted.

#### <span id="page-43-0"></span>**5.11.28 PTZPresetTourOptions**

```
<xs:complexType name="PTZPresetTourOptions">
    <xs:sequence>
      <xs:element name="AutoStart" type="xs:boolean"/>
      <xs:element name="StartingCondition" 
            type="tt:PTZPresetTourStartingConditionOptions"/>
       <xs:element name="TourSpot" type="tt:PTZPresetTourSpotOptions"/>
     </xs:sequence>
</xs:complexType>
```
- **AutoStart** Indicates whether or not the AutoStart is supported.
- **StartingCondition** Supported options for Preset Tour Starting Condition.
- **TourSpot** Supported options for Preset Tour Spot.

#### <span id="page-43-1"></span>**5.11.29 PTZPresetTourSpotOptions**

```
<xs:complexType name="PTZPresetTourOptions">
    <xs:sequence>
      <xs:element name="PresetDetail" 
           type="tt:PTZPresetTourPresetDetailOptions"/>
       <xs:element name="StayTime" type="tt:DurationRange"/>
     </xs:sequence>
</xs:complexType>
```
- **PresetDetail** Supported options for detail definition of preset position of the tour spot.
	- **StayTime** Supported range of stay time for a tour spot.

#### <span id="page-43-2"></span>**5.11.30 PTZPresetTourPresetDetailOptions**

```
<xs:complexType name="PTZPresetTourOptions">
    <xs:sequence>
       <xs:element name="PresetToken" type="tt:ReferenceToken" minOccurs="0" 
           maxOccurs="unbounded"/>
       <xs:element name="Home" type="xs:boolean" minOccurs="0"/>
```

```
 <xs:element name="PanTiltPositionSpace" type="tt:Space2DDescription" 
            minOccurs="0"/>
       <xs:element name="ZoomPositionSpace" type="tt:Space1DDescription" 
            minOccurs="0"/>
     </xs:sequence>
</xs:complexType>
```
- **PresetToken** A list of available Preset Tokens for tour spots.
- **Home** An option to indicate Home postion for tour spots.
- **PanTiltPositionSpace** Supported range of Pan and Tilt for tour spots.
- **ZoomPositionSpace** Supported range of Zoom for a tour spot.

#### <span id="page-44-0"></span>**5.11.31 PTZPresetTourStartingConditionOptions**

```
<xs:complexType name="PTZPresetTourOptions">
     <xs:sequence>
       <xs:element name="RecurringTime" type="tt:IntRange" minOccurs="0"/>
       <xs:element name="RecurringDuration" type="tt:DurationRange" 
            minOccurs="0"/>
       <xs:element name="Direction" type="tt:PTZPresetTourDirection" 
            minOccurs="0" maxOccurs="unbounded"/>
     </xs:sequence>
</xs:complexType>
```
#### • **RecurringTime**

Supported range of Recurring Time.

- **RecurringDuration** Supported range of Recurring Duration.
- **Direction** Supported options for Direction of Preset Tour.

#### <span id="page-44-1"></span>**5.12 Events**

A device supporting PTZ service dispatchs events listed in this chapter through the event service.

#### <span id="page-44-2"></span>**5.12.1 PTZ Presets**

A device supporting PTZ service specifies handling of PTZ presets. Since the move operations are non-blocking, a client is not informed when the PTZ preset has been reached. Therefore, a device supporting PTZ service should support the following events are introduced which inform subscribers about the status of preset movements.

Topic:

tns1:PTZController/PTZPresets/Invoked tns1:PTZController/PTZPresets/Reached tns1:PTZController/PTZPresets/Aborted

#### tns1:PTZController/PTZPresets/Left

The typical sequence of events is that first a client requests a certain preset. When the device accepts this request, it will send out an invoked event. The invoked event has to follow either a reached event or an aborted event. The former is used when the PTZ unit was able to reach the invoked preset position, the latter in any other case. A reached event has to follow a left event, as soon as the PTZ unit moves away from the preset position.

The message structure of these events is given by the following message description:

```
<tt:MessageDescription>
   <tt:Source>
     <tt:SimpleItemDescription Name="PTZConfigurationToken"
                    Type="tt:ReferenceToken"/>
   </tt:Source>
   <tt:Data>
     <tt:SimpleItemDescription Name="PresetToken" Type="tt:ReferenceToken"/>
     <tt:SimpleItemDescription Name="PresetName" Type="tt:Name"/>
   </tt:Data>
</tt:MessageDescription>
```
#### <span id="page-45-0"></span>**5.12.2 PresetTours**

When a PTZ node in a device supporting PTZ service indicates support of Preset Tour with MaximumNumberOfPresetTours>0 capability value, the device shall support the following topic to inform subscribers about preset tour events. Whenever a change in Preset Tours occurs, the PTZ service shall dispatch this event.

Topic: tns1:PTZController/PTZPresetTours/Configuration

```
<tt:MessageDescription isProperty=True>
 <tt:Source>
  <tt:SimpleItem Name="ProfileToken" Type="tt:ReferenceToken"/>
  <tt:SimpleItem Name="PresetTourToken" Type="tt:ReferenceToken"/>
 </tt:Source>
 <tt:Data>
   <tt:SimpleItem Name="StateChange" Type="xs:boolean"/>
   <tt:ElementItem Name="PresetTour" Type="tt:PTZPresetTour"/>
 </tt:Data>
</tt:MessageDescription>
```
StateChange flag in the Data part becomes true when the mentioned Preset Tour includes any changes of its State.

#### <span id="page-45-1"></span>**5.13 Service specific fault codes**

[Table 27](#page-46-0) below lists the PTZ service specific fault codes. Each command can generate a generic fault.

The specific faults are defined as subcode of a generic fault, as defined in the ONVIF Core Specification. The parent generic sub code is the *subcode* at the top of each row below and the specific fault *subcode* is at the bottom of the cell.

<span id="page-46-0"></span>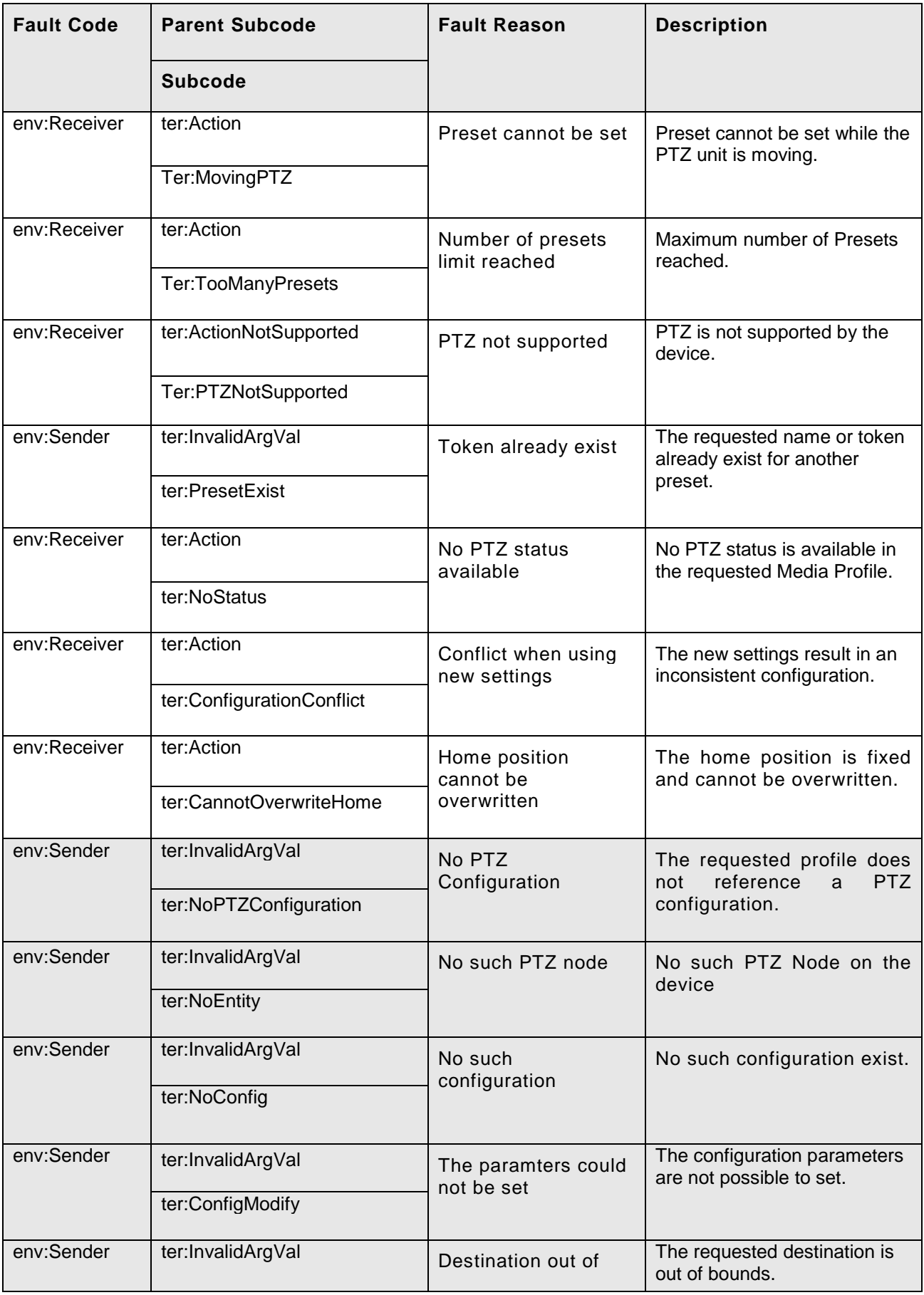

## **Table 28: PTZspecific fault codes**

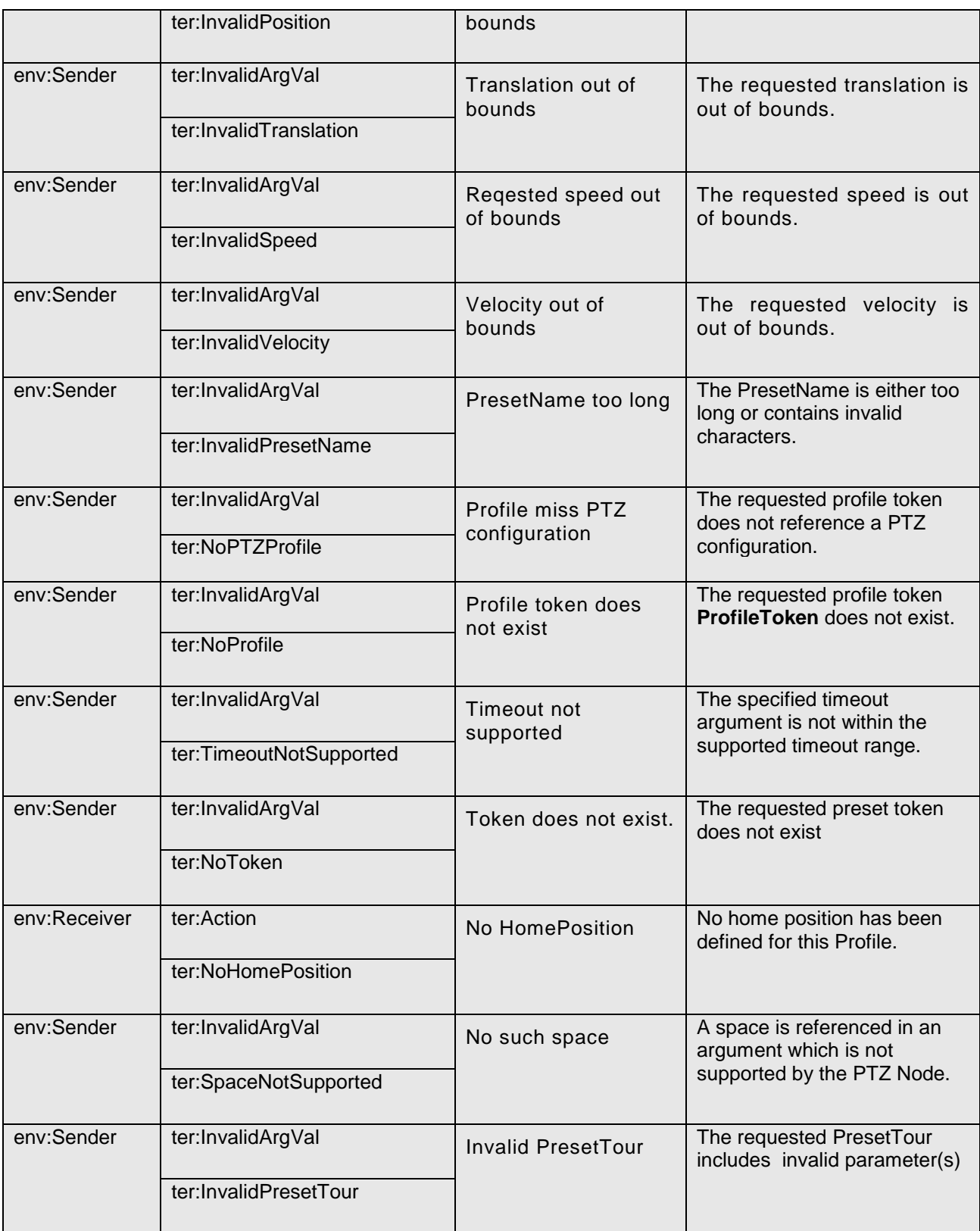

<span id="page-48-0"></span>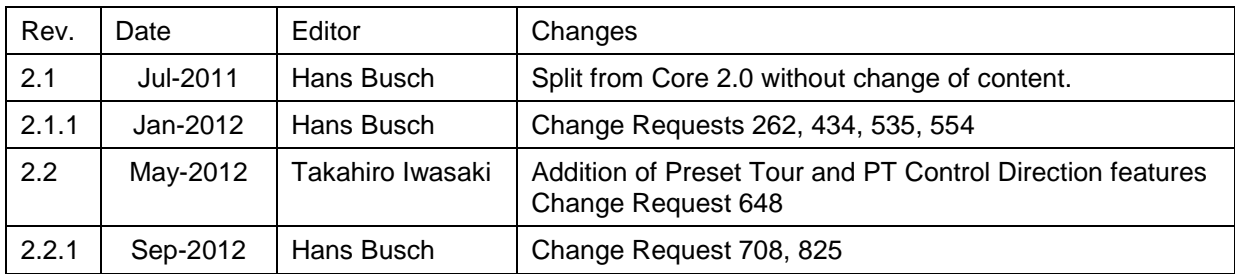

# **Annex A. Revision History**